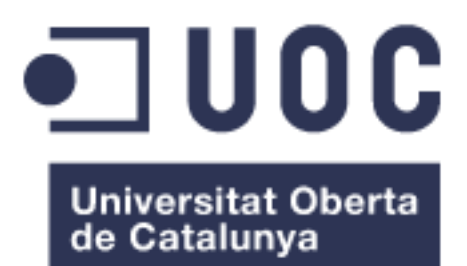

## **Estudi comparatiu de diferents tècniques i implementacions de sistemes de virtualització de servidors.**

#### **Estudiant: Daniel Fusté Felices**

Pla d'estudis d'Enginyeria d'Informàtica Administració de Xarxes i Sistemes Operatius

#### **Consultor: Eduard Marco Galindo Responsable de l'assignatura: Pierre Bourdin**

Data Lliurament: 7 de juny de 2017

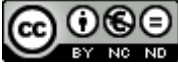

Aquesta obra està subjecta a una llicència de [Reconeixement-NoComercial-](http://creativecommons.org/licenses/by-nc-nd/3.0/es/)[SenseObraDerivada 3.0 Espanya de Creative](http://creativecommons.org/licenses/by-nc-nd/3.0/es/)  **[Commons](http://creativecommons.org/licenses/by-nc-nd/3.0/es/)** 

#### **FITXA DEL TREBALL FINAL**

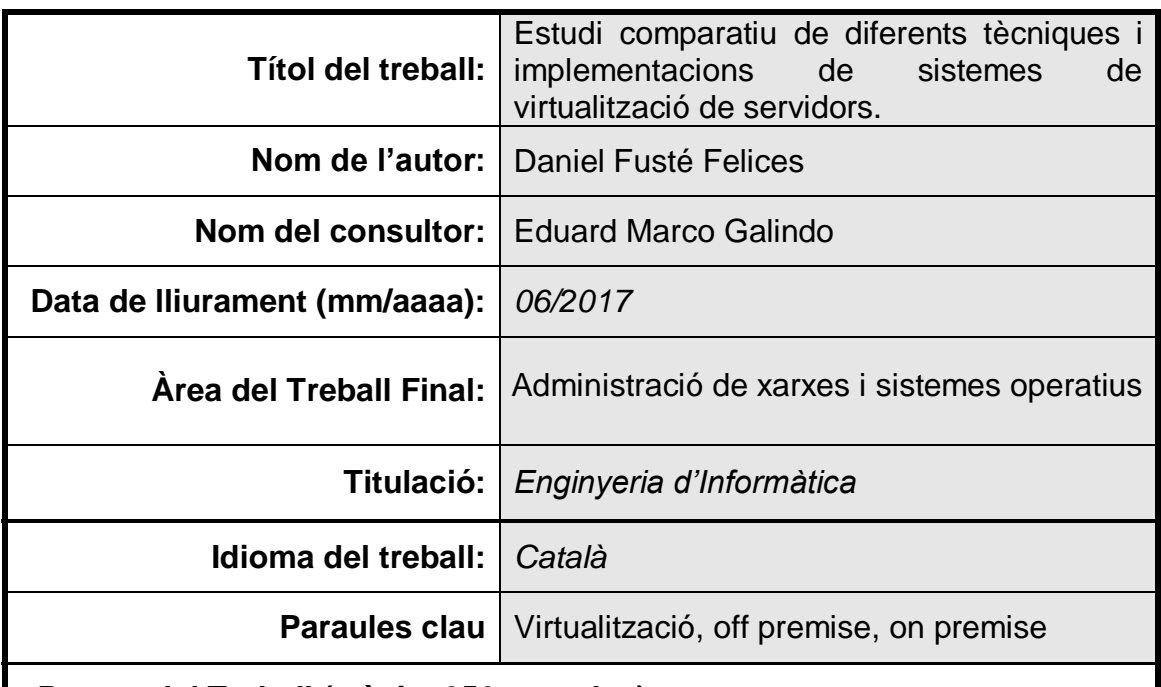

 **Resum del Treball (màxim 250 paraules):**

Actualment, els departaments d'informàtica de qualsevol empresa o organització es plantegen la virtualització dels seus servidors com a eina d'estalvi de costos tant en l'adquisició com en el manteniment de les seves infraestructures informàtiques.

Afrontar aquest canvi mai és una tasca trivial, però menys per una empresa petita on el seu departament d'informàtica es de una a cinc persones i que, sovint, tenen més de 75% dels seu temps dedicat a suport als usuaris.

Aquest treball estudia diferents tècniques de virtualització de servidors des de dos paradigmes, "off premise" i "on premise". En el cas d'estudi es suposen uns requeriments de una maquina que suporti un directori per uns 50 usuaris i 2 Tb d'espai i una altra maquina amb un gestor de bases de dades in un màxim de 10 clients simultanis.

En el cas de off premise es comparen els serveis que ofereixen tres proveïdors de primeres empreses i la relació de costos en front de beneficis que aporta aquest paradigma.

En els cas on premise es comparen tres hypervisors de diferents marques i traurem conclusions a partir de la valoració de diferents punts claus com poden ser el preu, el cost de manteniment, el rendiment o la facilitat d'ús entre d'altres.

Al final es treuen conclusions que han de servir com eina de suport a la decisió en els processos de virtualització dels servidors d'una empresa de les dimensions descrites abans.

#### **Abstract (in English, 250 words or less):**

Currently, IT departments of any company or organization consider virtualizing their servers as a tool for cost savings in both acquisition and maintenance of their IT infrastructure.

Make this change is never a trivial task, but less for a small company where his technical department is one to five employees and often have over 75% of their time devoted to user support

This document, study different techniques and as server virtualization from two paradigms "off premise" and "on premise". In the case study is supposed requirements of a machine that supports a directory for 50 users and 2 TB of space and another machine with a database manager in a maximum of 10 simultaneous clients.

In the case of off premise compare the services offered by the three companies and the suppliers of raw ratio of costs versus benefits of this paradigm.

In the case where three hypervisor premise comparing different brands and draw conclusions from the assessment of key factors such as price, maintenance cost, performance and ease of use, among others.

In the final conclusions should serve as a tool for decision support in the process of virtualization of servers a company of the size described above.

## **Índex**

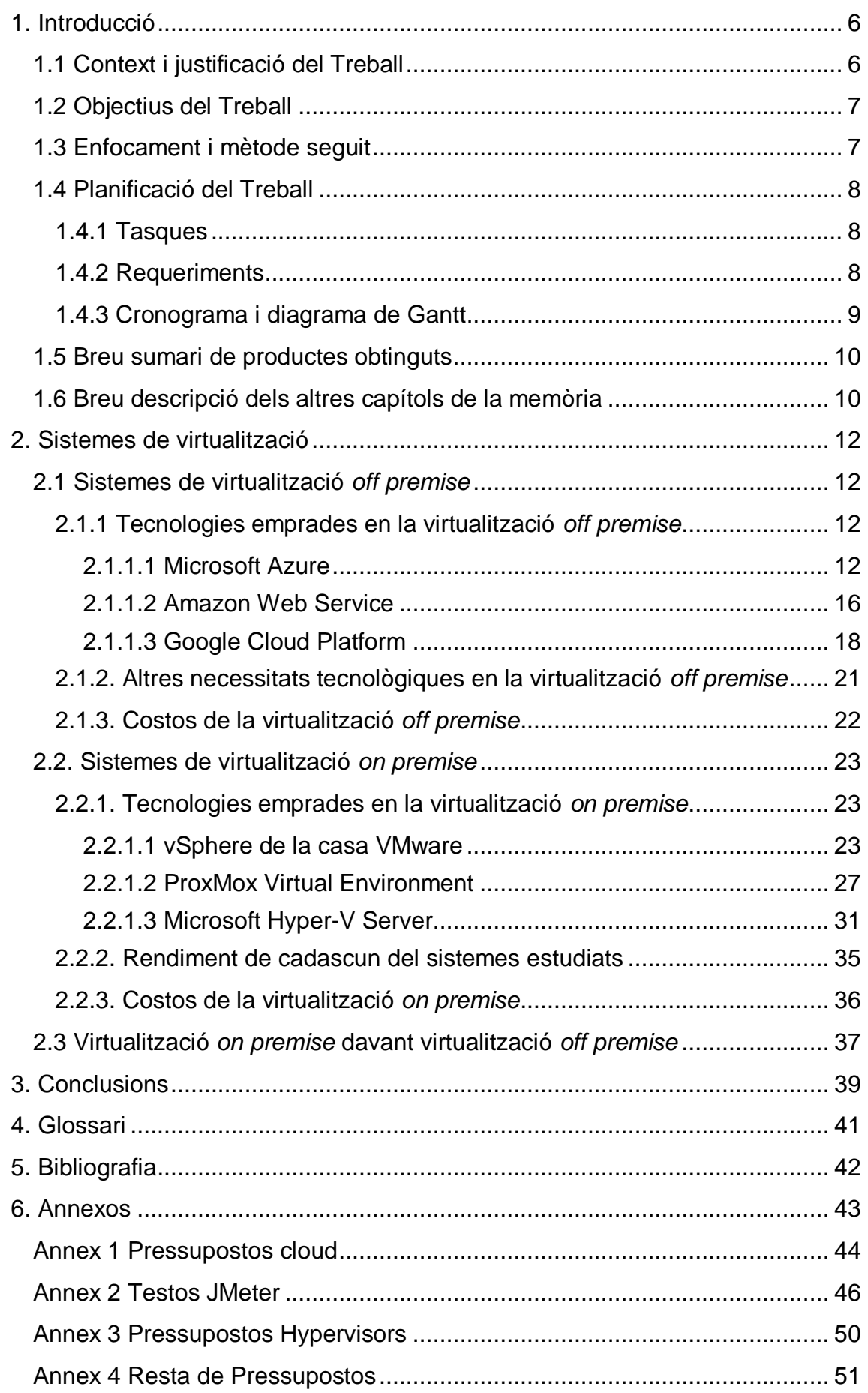

#### **Llista de figures**

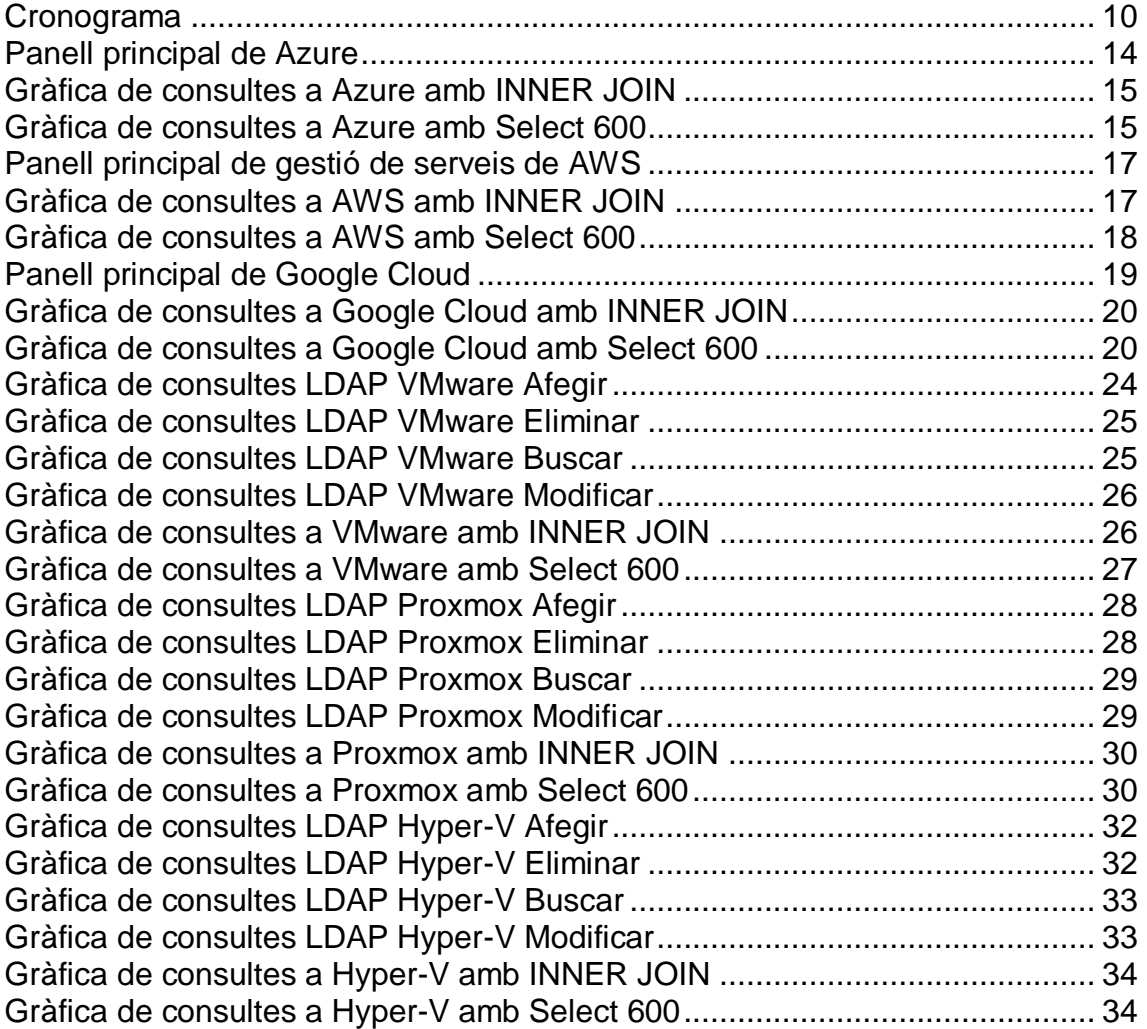

## <span id="page-6-0"></span>**1. Introducció**

## <span id="page-6-1"></span>**1.1 Context i justificació del Treball**

Una definició de la virtualització de servidors podria ser que és una tecnologia que permet tenir diferents servidors lògics en un sol servidor físic. Aquesta és una definició molt elemental però en una gran mesura es el que un s'imagina quan es parla de virtualització.

Des de la dècada dels seixanta es treballa amb el concepte de virtualització, que pretén abstraure els sistemes operatius del maquinari que els executa, això ens dona moltes possibilitats, una de les principals és poder aprofitar un mateix maquinari per executar varis sistemes a l'hora però també n'hi ha d'altres força interessants com poder encapsular una maquina virtual per poder executar-la en diferents servidors físics o el concepte d'escriptoris virtuals.

La virtualització s'ha fet molt popular en els darrers 15 anys, per una part l'abaratiment dels costos del maquinari que permeten muntar servidors amb processadors potents i molta RAM a un cost raonable i per altra, i més recentment, l'aparició del concepte "*cloud*" l'augment de grans centres de processament de dades que permeten llogar servidors virtuals al núvol.

L'estudi de les diferents tècniques i tecnologies de virtualització així com els diferents productes que hi ha al mercat és una informació molt important per un administrador de sistemes quan es proposa virtualitzar els seus servidors. Per tant les conclusions obtingudes en aquest treball han de servir per donar aquest suport.

Aquest estudi no només ha de tenir en compte les condicions tècniques dels sistemes de virtualització, si no que ha de treballar també amb el costos tant econòmics com personals, ha de tenir en compte les línies de telecomunicacions, per exemple en el cas de solucions al núvol, també ha de tenir en compte el manteniments i les actualitzacions, les còpies de seguretat, la seguretat, etc

## <span id="page-7-0"></span>**1.2 Objectius del Treball**

Els objectius principals del projecte són:

- Conèixer les diferents tècniques de virtualització: *on premise i off premise.*
- Conèixer diferents productes per treballar off premise i els seus costos.
- Conèixer en profunditat les principals solucions professionals de virtualització *on premise* que actualment podem utilitzar.
- Obtenir unes conclusions que ens permetin decidir quin model de virtualització és millor en cada cas.

Els Objectius parcials per aconseguir això són:

- Conèixer en profunditat diferents tecnologies de virtualització *off premise*
- Conèixer els cabals necessaris en una xarxa de àrea estesa que permetin treballar amb servidors *cloud* amb latències acceptables.
- Conèixer els principals sistemes de connexió que ens ofereixen les operadores actuals
- Conèixer les principals plataformes de virtualització que actualment podem trobar i conèixer el seu rendiment en un cas pràctic fent mesures en la instal·lació i en la creació i explotació de maquines virtuals.
- Conèixer les necessitats de diferents tipus d'organitzacions o empreses i quina és la millor tecnologia de virtualització que se li pot assignar.

## <span id="page-7-1"></span>**1.3 Enfocament i mètode seguit**

En aquest treball es vol donar una eina útil perquè els responsable dels departament de sistemes de les organitzacions la utilitzin per que les ajudi en la presa de decisions a l'hora d'encarar un projecte de virtualització i per tant el mètode que segueix és de recollida d'informació i prova de tecnologies.

En concret quan es treballa les tecnologies *off premise* el que fem es posar-nos en contacte amb diferents empreses que ofereixen aquest servei i es descriu cadascuna i finalment es comparen totes.

Quan el treball es centri en les tecnologies *on premise* el que es fa és provar les diferents productes i, a partir d'una sèrie de mesures, es farà una descripció de cadascun i una comparació entre tots.

Per tant queda clar que hi han dues metodologies en treball segons quin apartat treballem

## <span id="page-8-0"></span>**1.4 Planificació del Treball**

#### <span id="page-8-1"></span>**1.4.1 Tasques**

Per dur a terme el projecte caldrà fer les següents tasques:

- 1. Estudi tècnic de les tecnologies de virtualització en general
	- Aquest estudi em permetrà saber més sobre la història de la virtualització de servidors.

2. Consulta a diferents proveïdors sobre els sistemes de virtualització *off premise* que ofereixen i sobre quina tecnologia basen els seus productes i quins requeriments de connectivitat tenen i quin cost representa.

○ Aquestes consultes serviran per situar la base d'estudi de les tecnologies *off premise*

3. Consulta a diferents proveïdors sobre els sistemes de virtualització *off premise* combinat amb solucions d'escriptori virtual. Caldrà tenir en compte els costos i les limitacions (programari i maquinari no compatible, etc)

○ Aquestes consultes serviran per continuar l'estudi de les tecnologies *off premise*

4. Consulta amb diferents consultores de sistemes per saber quines solucions de virtualització implanten als seus clients.

○ Serveix com petit estudi de mercat i m'ajudarà a centrar els esforços en les tecnologies més utilitzades.

5. Estudi mitjançant Internet, biblioteca, revistes especialitzades i altra documentació de les diferents tecnologies de virtualització.

○ Aquest punt per una part serveix per descobrir altres solucions de virtualització i per altre serveix per aprofundir coneixements en les solucions que ja havíem vist en l'apartat anterior i que ara desenvoluparem en profunditat

6. Proves pràctiques de cadascuna de les solucions treballades. Les proves consistiran en fer la instal·lació del sistema en un servidor i fer diferents mesures, algunes de més concretes com velocitat, espai que ocupa, rendiment de les maquines virtuals instal·lades…. i d'altres no tant com la facilitat d'us, manteniment, copies de seguretat, etc

○ Aquesta part és la final que ens donarà tota la informació que necessitarem per arribar a les conclusions

#### <span id="page-8-2"></span>**1.4.2 Requeriments**

Els requeriments d'aquest projecte no són gaire elevats, únicament es necessita un servidor que en aquest cas serà un equip amb les següents característiques:

#### Marca: **Hewlett Packard**

#### Model: **ML350 G6** Processador: **Xeon E5500** Memòria RAM: **16 Gb** Disc Dur: **RAID 5 de 4 discos de 300 Gb SAS**

Respecte al programari, per una part es necessitarà els sistemes de virtualització que s'han de provar, per altre els sistemes operatius que s'instal·laran a les maquines virtuals, algun programari típic de servidor. i finalment un programa per fer proves de rendiment. Els programari serà:

#### Sistema : **Microsoft Windows 2012 Server Standard** Programari servidor: **Microsoft SQL Server 2012** Programari de testos: **Apache JMeter**

#### <span id="page-9-0"></span>**1.4.3 Cronograma i diagrama de Gantt**

En aquest apartat hi trobem el cronograma i el digrama de Gantt del projecte.

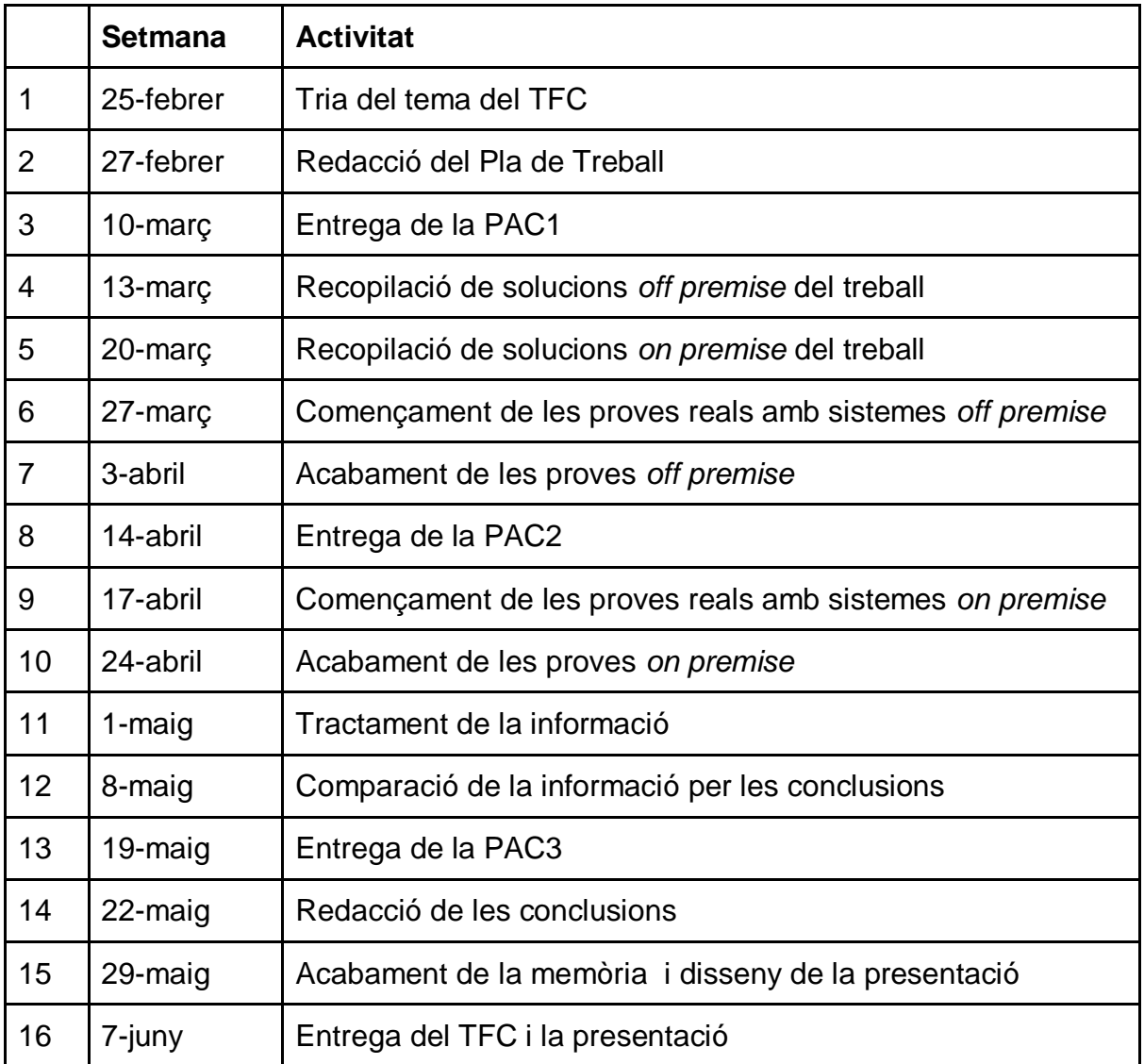

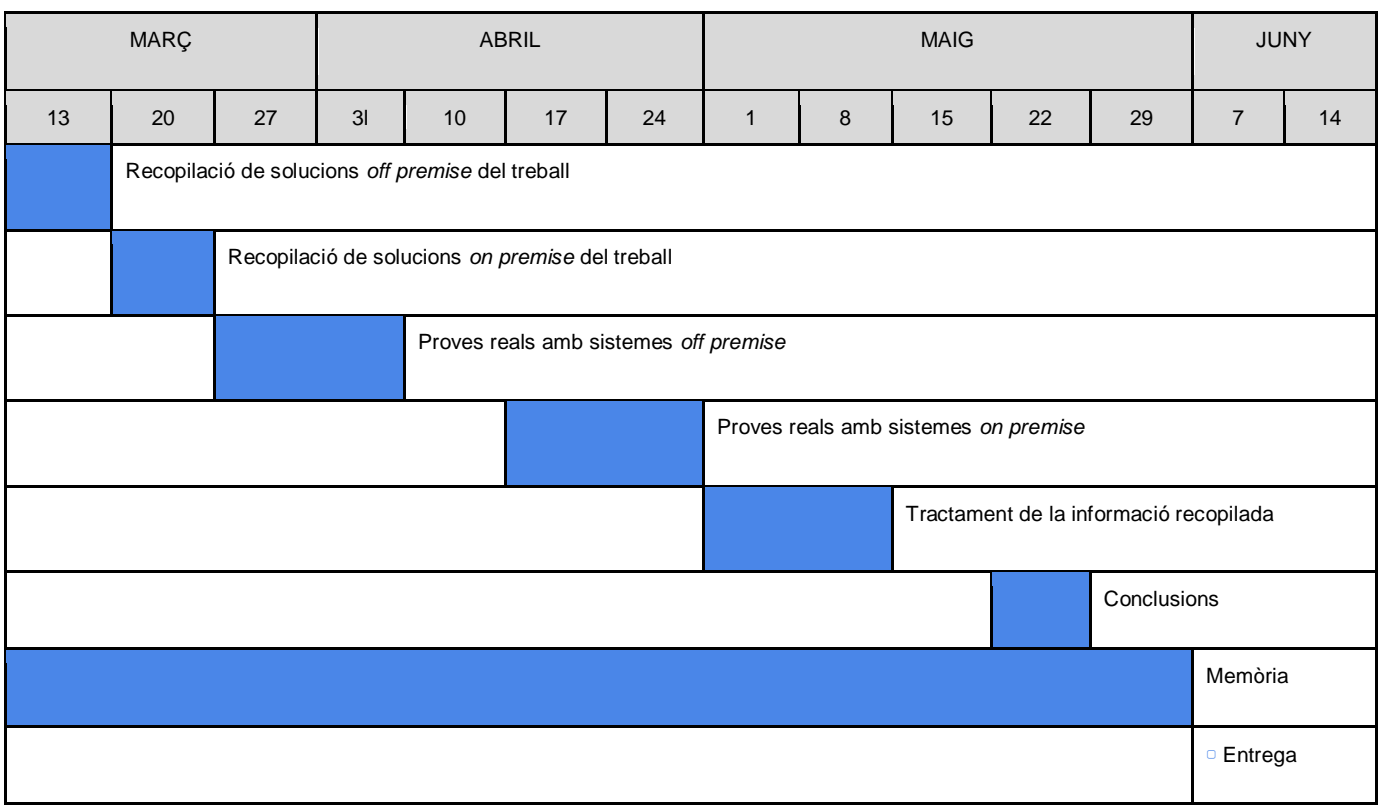

*Cronograma*

## <span id="page-10-2"></span><span id="page-10-0"></span>**1.5 Breu sumari de productes obtinguts**

Després de tot el procés s'obtindrà dos tipus de informació:

- El present document que es per si la eina resultant i que serveix de suport en la presa de decisió a l'hora de la implantació d'un sistema de virtualització en una organització.
- La diferent informació que hem anat obtenint en el procés, per una banda tindrem la descripció dels serveis *cloud* que ens han proporcionat les diferents empreses i que s'ha utilitzat per extreure la informació que ens ha permès fer la comparativa i per una banda es tindran les proves comparatives resultants de les proves experimentals.

### <span id="page-10-1"></span>**1.6 Breu descripció dels altres capítols de la memòria**

Els capítols posteriors es dedicaran a explicar els diferents sistemes de virtualització tant *on premise* com *cloud* i en traurem les conclusions adients.

En concret, a l'apartat primer del capítol dos analitzarem 3 sistemes de virtualització *off premise*, es descriurà breument la tecnologia que utilitzen i els canvis metodològics i tecnològics que poden portar en les organitzacions. També s'analitzarà el rendiment davant les altres tecnologies utilitzant la eina de test JMeter. Es posaran de manifest els costos ocults que tenen aquests

sistemes, finalment farem una comparativa entre costos i estalvis d'aquest model.

El segon apartat del capítol dos està dedicat a descriure les tasques que es duran a terme amb tres productes de virtualització. Les tasques consistiran en instal·lar els diferents sistemes de virtualització i fer una sèrie de proves amb diferents possibles situacions, prendre mesures i fer una comparació entre ells. També es farà un estudi dels costos de cada sistema i dels costos en relació a un sistema sense virtualització.

Finalment hi haurà una comparativa final entre les dues possibilitats virtualització *on premise* i *off premise*. Aquest comparativa anirà acompanyada de unes conclusions que volen ser una eina de suport a la presa de decisions en aquesta matèria.

## <span id="page-12-0"></span>**2. Sistemes de virtualització**

## <span id="page-12-1"></span>**2.1 Sistemes de virtualització** *off premise*

#### <span id="page-12-2"></span>**2.1.1 Tecnologies emprades en la virtualització** *off premise*

Entenem com virtualització el fet de representar recursos de maquinari mitjançant programari. En el context d'aquest treball el maquinari que representem són els servidors i el programari que utilitzem són els diferents hypervisors que estem analitzant. En aquest treball parlem de virtualització de servidors com la tecnologia per representar diferents servidors amb diferents sistemes operatius, anomenats virtuals, dins un sol servidor físic.

La virtualització *off premise* utilitza el mateix principi de la virtualització i el trasllada al núvol permeten crear recursos de maquinari de forma virtual (creats amb programari) en una infraestructura de maquinari situada al núvol i de la quan només en coneixem una interfície que ens permet interactuar-hi.

En aquest apartat s'expliquen tres tecnologies utilitzades en la virtualització *off premise*. Concretarem es parla de Microsoft Azure, Amazon AWS, i Google Cloud. Aquestes empreses són les tres líders en el mercat. Totes ofereixen plataformes pròpies de virtualització utilitzant el model SaaS (*Software as a Service*).

Per fer una comparativa el més real possible es suposa que es necessita una servidor amb Microsoft Windows server 2012, un servei de directori actiu i un servidor de base de dades Microsoft SQL Server que suporti fins a 5 bases de dades i fins a una mida de 10 Gb.

Per realitzar les proves de rendiment utilitzarem la eina JMeter. Aquesta eina permet fer testos sobre serveis i permet enviar més d'un fil al mateix temps.

Les proves que es realitzen estan orientades al treball amb base de dades, per fer-les s'ha carregat la base de dades de prova *AdventureWorksDW2012* que proporciona Microsoft per fer testos i formacions. Les proves consisteixen en 10 execucions paral·leles de dues consultes simultànies, una de un *select* de uns 600 registres sobre una taula molt més gran i una altra de un *select* que inclou un *inner join*.

#### <span id="page-12-3"></span>**2.1.1.1 Microsoft Azure**

.

La solució proposada per l'empresa Microsoft. L'any 2008, Microsoft llança Azure com la solució *cloud* de la seva empresa. Azure és una plataforma de serveis al núvol, que permet múltiples configuracions i que poc a poc a anat incorporant serveis tant de Microsoft com de tercers que van des de un servei de directori actiu fins a un contenidor d'espai al núvol, passant per tot un ventall de possibilitats com són servidors de bases de dades, servidors d'aplicacions i escriptoris virtuals entre d'altres.

La proposta de Microsoft integra solucions de molts proveïdors que ofereixen serveis basats en Azure i que un cop integrats els usuaris poden utilitzar com un servei més.

També ofereix vàries APIs de desenvolupament que permeten crear més serveis per Azure o afegir funcionalitats a alguns dels que ja té.

Una de les millors virtuts que ofereix aquesta plataforma és al facilitat d'ús, per crear una nova màquina virtual només fa falta seguir unes poques instruccions i en poc més de deu minuts pots tenir el teu servidor treballant. A continuació es descriu el procediment de creació d'una màquina virtual amb Microsoft Azure en 7 passos:

- 1. Connexió a la plataforma d'Azure
- 2. Prémer: "Nuevo > Máquinas virtuales > Windows Server 2012 R2 Datacenter."
- 3. Triar el tipus de servidor que volem
- 4. Entrar la informació bàsica (nom de la màquina, usuari, contrasenya, etc)
- 5. Triar la configuració de recursos "físics" de la màquina
- 6. A configuració seleccionarem la resta de paràmetres com compte de subscripció, rang ip, extensions de seguretat i altres.
- 7. Finalment hem d'esperar que el sistema ens validi que la configuració és vàlida. Un cop validat premem acceptar

Ja hem creat la màquina virtual, és un procés que no tarda més de 10 minuts i que, en cas que haguem de crear diferents màquines amb configuracions similars, encara podem facilitar més utilitzant configuracions personalitzades.

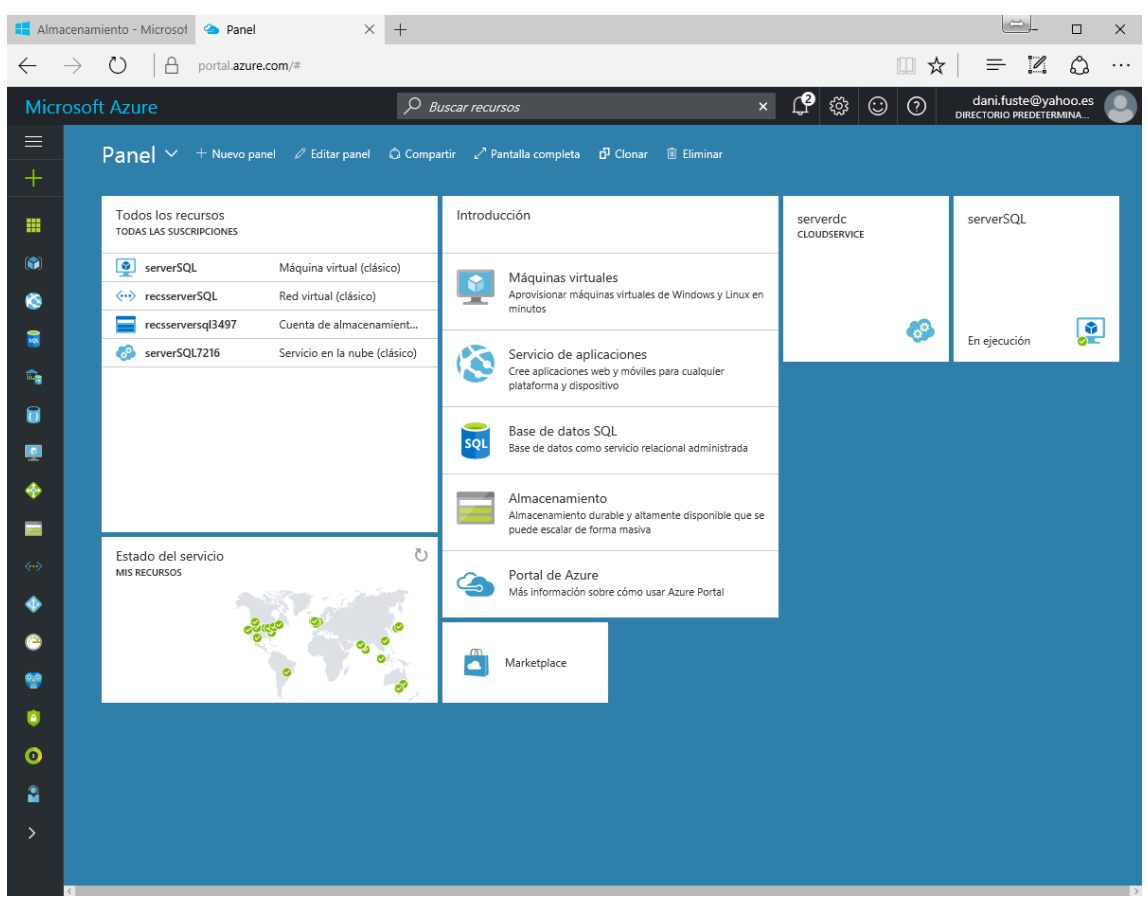

*Panell principal de Azure*

<span id="page-14-0"></span>Utilitzant la eina JMeter amb la configuració de que proposem a l'annex 2 ens surt els següents resultats classificats per tipus de consulta.

1- En les consultes INNER JOIN els resultats obtinguts en paràmetres de temps per consulta són:

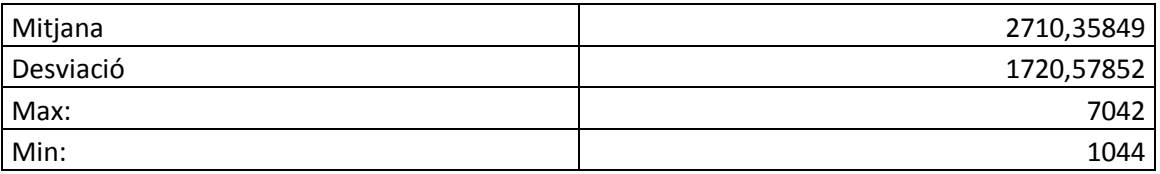

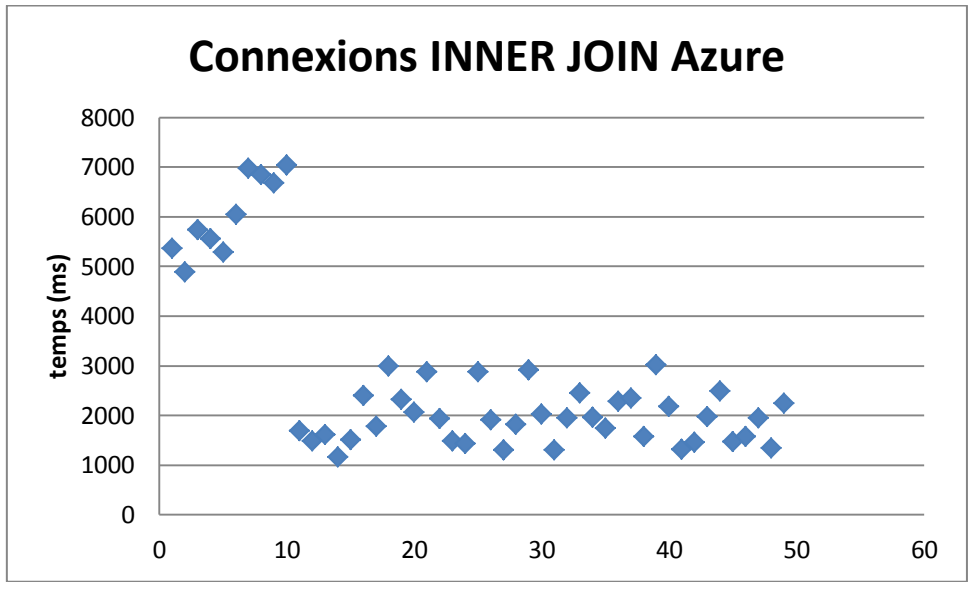

*Gràfica de consultes a Azure amb INNER JOIN*

<span id="page-15-0"></span>2-. En les consultes SELECT 600 els resultats obtinguts en paràmetres de temps per consulta són:

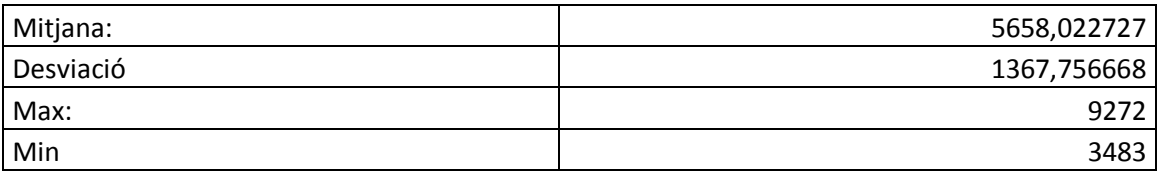

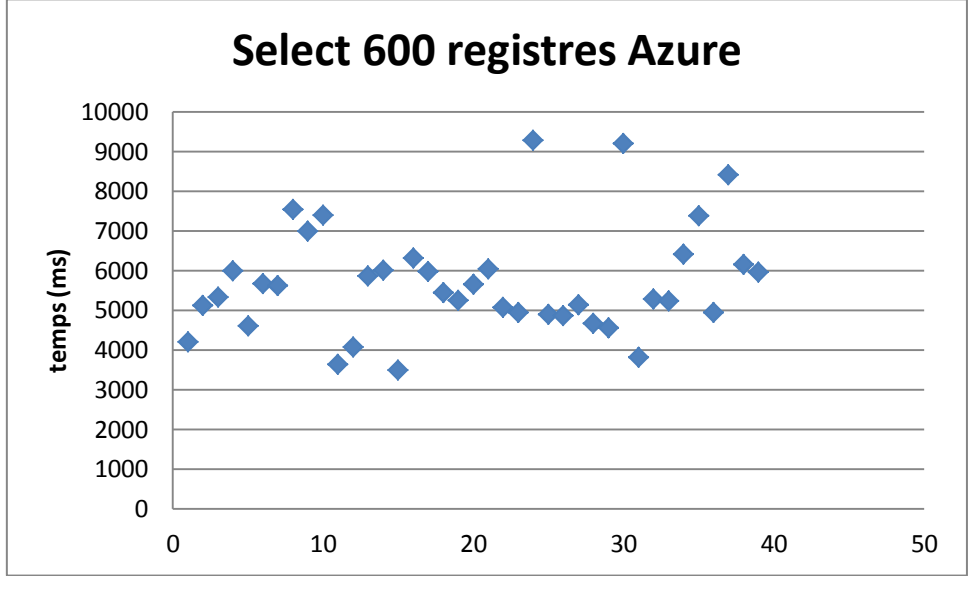

*Gràfica de consultes a Azure amb Select 600*

<span id="page-15-1"></span>El cost d'aquest servei amb uns paràmetres com els que plantegem en aquest document són<sup>1</sup>:

 1 A l'annex 1 podem trobar el pressupost tret de la web Microsoft

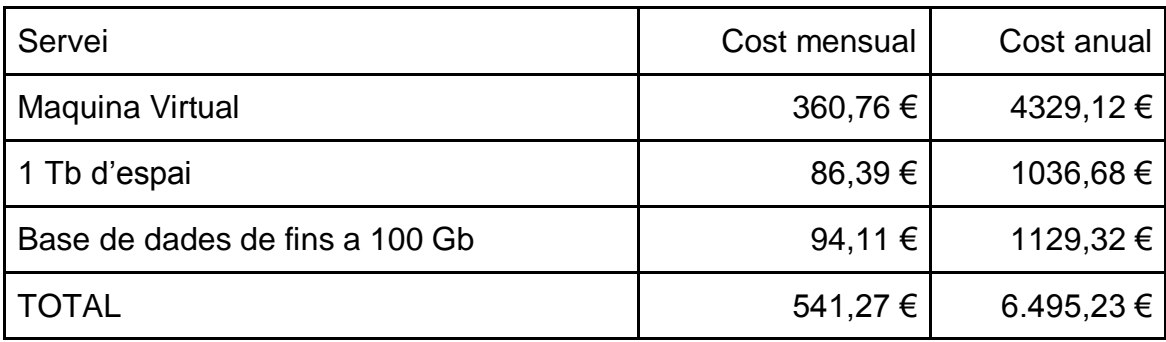

#### <span id="page-16-0"></span>**2.1.1.2 Amazon Web Service**

Amazon és considerada la empresa pionera en el desenvolupament d'una plataforma *cloud* a gran escala de venda de serveis computacionals.

L'any 2006 Amazon llença una plataforma que ha de permetre vendre alguns dels serveis que havien desenvolupat internament per la seva plataforma Amazon.com i que, un cop adaptats, podrien ser una nova font de negoci.

Actualment Amazon és el primer proveïdor de serveis web del món i la seva tecnologia és utilitzada per companyies tant importants com Dropbox, Pinterest o NetFlix.

Amazon Web Services (a partir d'ara AWS), es una plataforma de venda de serveis computacionals al núvol i per tant, igual que Microsoft Azure, va molt més enllà de la virtualització de servidors, el que fa es tractar cada necessitat com un servei, i per tant ja no serà tant parlar d'una màquina virtual amb SQL server, si no d'un servei de bases de dades.

Malgrat això, i per poder fer una estudi comparatiu el més just possible, igual que amb Microsoft Azure, es poden crear serveis que siguin maquines virtuals amb sistemes operatius varis. Així es pot fer la comparativa creant una màquina virtual amb Windows Server tal com s'ha fet amb Microsoft Azure.

En AWS els servidors virtuals s'anomenen instancies i es poden llogar sota demanda o reservar-les por un període de temps, la primera opció és per utilitzar els recursos durant un curt espai de temps en canvi la segona té una durada mínima de 1 o 3 anys depenent de la modalitat que vulguem.

Tal i com passa amb Azure crear una màquina virtual i tenir-la operativa costa aproximadament 10 minuts.

| <b>EC2 Management Console</b> $\times$                                                                                                    | $+$                                                   |                                                                |                                                       |                                                                                                    | $\infty$                                                          | $\Box$<br>$\times$ |  |
|----------------------------------------------------------------------------------------------------|-------------------------------------------------------|----------------------------------------------------------------|-------------------------------------------------------|----------------------------------------------------------------------------------------------------|-------------------------------------------------------------------|--------------------|--|
| G.<br>Q Cerca<br>← 0 A https://eu-west-1.console.aws.amazon.com/ec2/v2/home?region=eu-west-1#Instances:                                                                                                    |                                                       |                                                                |                                                       |                                                                                                    | ☆ 自                                                               | $\equiv$<br>舎      |  |
| A Més visitades @ Primers passos @ S Lenguajes para Prog @ Canguro.Net @ Diputació de Lleida - F @ Galeria de Web Slice G Google (2) G Google @ http--www.miniinthe @ Lenguajes de program @ Setup MIT App Invent.<br>$\boldsymbol{v}$ |                                                       |                                                                |                                                       |                                                                                                    |                                                                   |                    |  |
| Resource Groups v<br>Services v<br>$\star$<br>Δ<br>Dani v Ireland v<br>Support *                                                                                                    |                                                       |                                                                |                                                       |                                                                                                    |                                                                   |                    |  |
| <b>EC2 Dashboard</b><br>$\lambda$<br>Events                                                                                                    | <b>Launch Instance</b><br><b>Connect</b>              | Actions v                                                      |                                                       |                                                                                                    |                                                                   | ℯ                  |  |
| Tags                                                                                                    | Q. Filter by tags and attributes or search by keyword |                                                                |                                                       | 0                                                                                                    | $\vert \langle \ \vert <$ 1 to 1 of 1 $\ \rangle$ $\vert \rangle$ |                    |  |
| <b>Reports</b>                                                                                                    |                                                       |                                                                |                                                       |                                                                                                    |                                                                   |                    |  |
| Limits                                                                                                    | - Instance ID<br><b>Name</b>                          | - Instance Type - Availability Zone - Instance State -         | Status Checks -<br><b>Alarm Status</b>                | Public DNS (IPv4)<br>- IPv4 Public IP                                                                     | IPv6 IPs                                                          |                    |  |
| <b>E INSTANCES</b>                                                                                                    | i-079e35b2c637fb05a                                   | t2.micro<br>eu-west-1c                                         | $\mathbb Z$ Initializing<br>None<br>$\bullet$ running | ъ<br>ec2-34-250-179-216.eu- 34.250.179.216                                                                |                                                                   |                    |  |
| <b>Instances</b>                                                                                                    |                                                       |                                                                |                                                       |                                                                                                    |                                                                   |                    |  |
| <b>Spot Requests</b>                                                                                                    |                                                       |                                                                |                                                       |                                                                                                    |                                                                   |                    |  |
| <b>Reserved Instances</b>                                                                                                    |                                                       |                                                                |                                                       |                                                                                                    |                                                                   |                    |  |
| <b>Scheduled Instances</b>                                                                                                    |                                                       |                                                                |                                                       |                                                                                                    |                                                                   |                    |  |
| Dedicated Hosts                                                                                                    |                                                       |                                                                |                                                       |                                                                                                    |                                                                   |                    |  |
| E IMAGES                                                                                                    |                                                       |                                                                |                                                       |                                                                                                    |                                                                   |                    |  |
| <b>AMIS</b>                                                                                                    | $\,<\,$                                               |                                                                |                                                       |                                                                                                    |                                                                   |                    |  |
| <b>Bundle Tasks</b>                                                                                                    | Instance:   i-079e35b2c637fb05a                       | Public DNS: ec2-34-250-179-216.eu-west-1.compute.amazonaws.com |                                                       |                                                                                                    |                                                                   | 88 S.O             |  |
| $E$ ELASTIC BLOCK                                                                                                    |                                                       |                                                                |                                                       |                                                                                                    |                                                                   |                    |  |
| <b>STORE</b>                                                                                                    | <b>Status Checks</b><br><b>Description</b>            | Monitoring<br>Tags                                             |                                                       |                                                                                                    |                                                                   |                    |  |
| Volumes                                                                                                    |                                                       |                                                                |                                                       |                                                                                                    |                                                                   |                    |  |
| Snapshots                                                                                                    | Instance ID<br>Instance state                         | i-079e35b2c637fb05a<br>running                                 | Public DNS (IPv4)<br>IPv4 Public IP                   | ec2-34-250-179-216.eu-west-1.compute.amazonaws.com<br>34.250.179.216                                      |                                                                   |                    |  |
|                                                                                                    | Instance type                                         | t2.micro                                                       | IPv6 IPs                                              |                                                                                                    |                                                                   |                    |  |
| $\equiv$ NETWORK &<br><b>SECURITY</b>                                                                                                    | <b>Elastic IPs</b>                                    |                                                                | Private DNS                                           | ip-172-31-39-53.eu-west-1.compute.internal                                                                |                                                                   |                    |  |
| <b>Security Groups</b>                                                                                                    | Availability zone                                     | eu-west-1c                                                     | Private IPs                                           | 172.31.39.53                                                                                              |                                                                   |                    |  |
| <b>Elastic IPs</b>                                                                                                    | Security groups                                       | launch-wizard-1, view inbound rules                            | Secondary private IPs                                 |                                                                                                    |                                                                   |                    |  |
| <b>Placement Groups</b>                                                                                                    | Scheduled events                                      | No scheduled events                                            | <b>VPC ID</b>                                         | vpc-68e0a10c                                                                                              |                                                                   |                    |  |
| <b>Key Pairs</b>                                                                                                    | AMI ID                                                | Windows Server-2016-English-Full-Base-2017.03.15               | Subnet ID                                             | subnet-af049cf7                                                                                           |                                                                   |                    |  |
| Network Interfaces                                                                                                    |                                                       | (ami-ee8dbb88)                                                 |                                                       |                                                                                                    |                                                                   |                    |  |
| <b>ELOAD BALANCING</b>                                                                                                    | Platform                                              | windows                                                        | Network interfaces                                    | eth <sub>0</sub>                                                                                          |                                                                   |                    |  |
| <b>Load Balancers</b>                                                                                                    | <b>IAM</b> role                                       |                                                                | Source/dest, check                                    | True                                                                                                    |                                                                   |                    |  |
| <b>Target Groups</b>                                                                                                    | Key pair name                                         |                                                                |                                                       |                                                                                                    |                                                                   |                    |  |
|                                                                                                    | Owner                                                 | 956764690507                                                   | EBS-optimized                                         | False                                                                                                    |                                                                   |                    |  |
| AUTO SCALING                                                                                                    | Launch time                                           | April 7, 2017 at 6:39:49 PM UTC+2 (less than one hour)         | Root device type                                      | ebs                                                                                                    |                                                                   |                    |  |
| Launch                                                                                                    | <b>Termination protection</b>                         | False                                                          | Root device                                           | /dev/sda1<br>/dev/sda1                                                                                    |                                                                   |                    |  |
| Configurations                                                                                                    | Lifecycle<br>Monitoring                               | normal<br>basic                                                | <b>Block devices</b>                                  |                                                                                                    |                                                                   |                    |  |
| <b>Auto Scaling Groups</b><br>$\sim$                                                                                                    | $\mathbf{A}$ is                                       | 11.11                                                          |                                                       |                                                                                                    |                                                                   |                    |  |
| <b>Q</b> English<br>Feedback                                                                                                    |                                                       |                                                                |                                                       | @ 2008 - 2017, Amazon Web Services, Inc. or its affiliates. All rights reserved.<br><b>Privacy Policy</b> |                                                                   | Terms of Use       |  |

*Panell principal de gestió de serveis de AWS*

<span id="page-17-0"></span>Utilitzant la eina JMeter amb la configuració de que proposem a l'annex 2 ens surt els següents resultats classificats per tipus de consulta.

1- En les consultes INNER JOIN els resultats obtinguts en paràmetres de temps per consulta són:

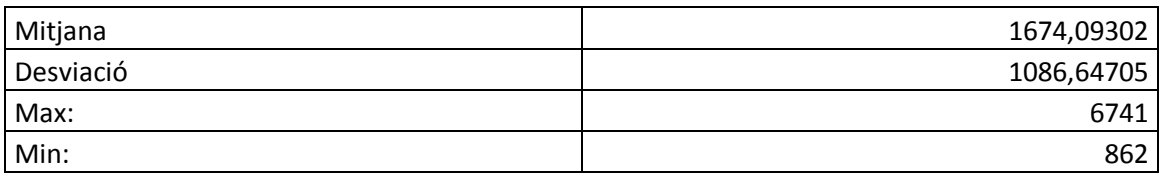

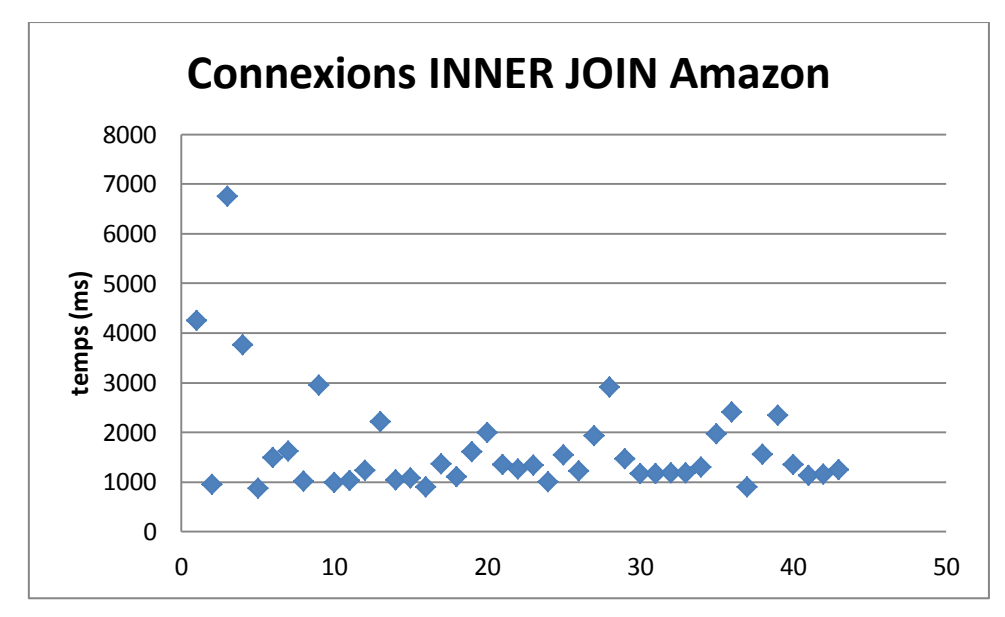

<span id="page-17-1"></span>*Gràfica de consultes a AWS amb INNER JOIN*

2-. En les consultes SELECT 600 els resultats obtinguts en paràmetres de temps per consulta són:

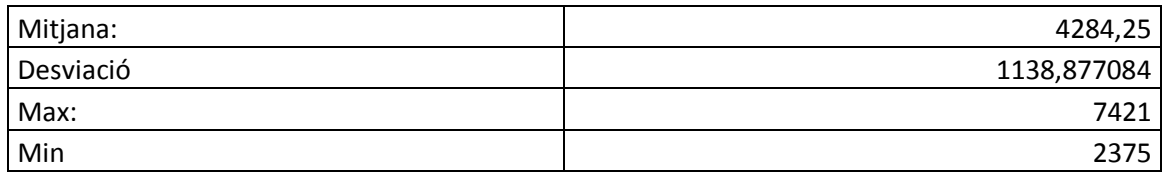

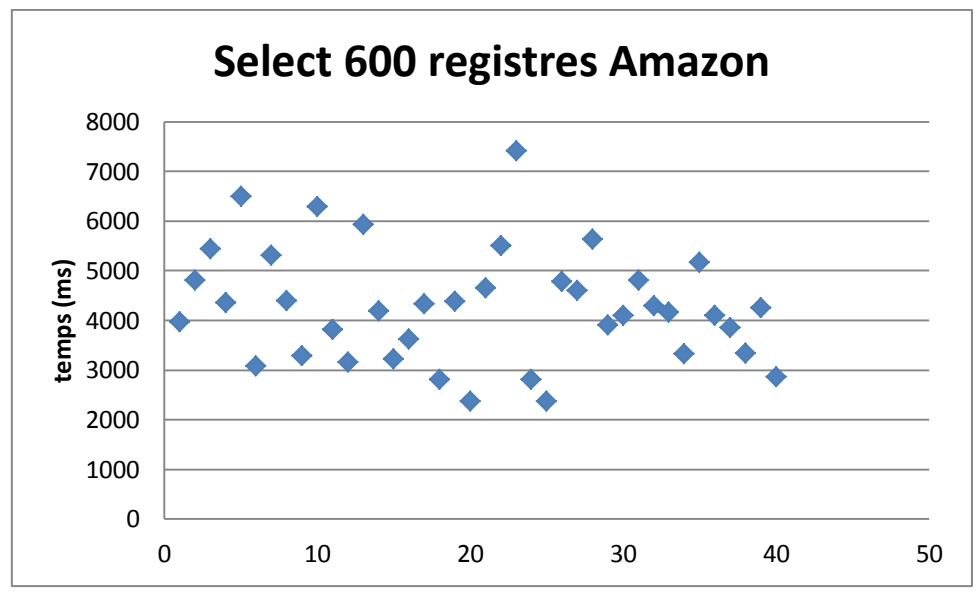

*Gràfica de consultes a AWS amb Select 600*

<span id="page-18-1"></span>El cost dels recursos que hem plantejat al principi de l'apartat són<sup>2</sup>:

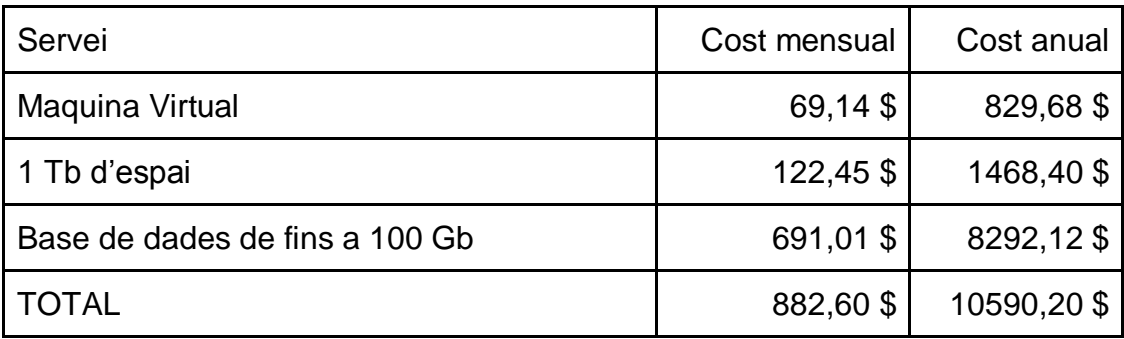

#### <span id="page-18-0"></span>**2.1.1.3 Google Cloud Platform**

L'any 2011 Google com a resposta a Microsoft Azure i a Amazon AWS treu la plataforma Google Cloud Platform.

En aquesta plataforma Google ha incorporat totes les eines de desenvolupament d'aplicacions i desenvolupament al núvol i hi ha afegit plataformes LaaS i SaaS que permet crear màquines virtuals, servidors de bases de dades, servidors d'aplicacions entre d'altres.

<sup>&</sup>lt;u>ne comune de comune de comune de comune de comune de comune de comune de comune de comune de comune de comune</u><br><sup>2</sup> Com AWS té varis nivells de preus segons les permanències utilitzarem la tarifa de recurs reservat durant 1 any. El pressupost tret de la web és a l'annex 1.

Google Cloud Platform, igual que Amazon, està més orientat a parlar de serveis però malgrat això les comparatives estan fetes amb maquines virtuals per conservar la homogeneïtat de la informació.

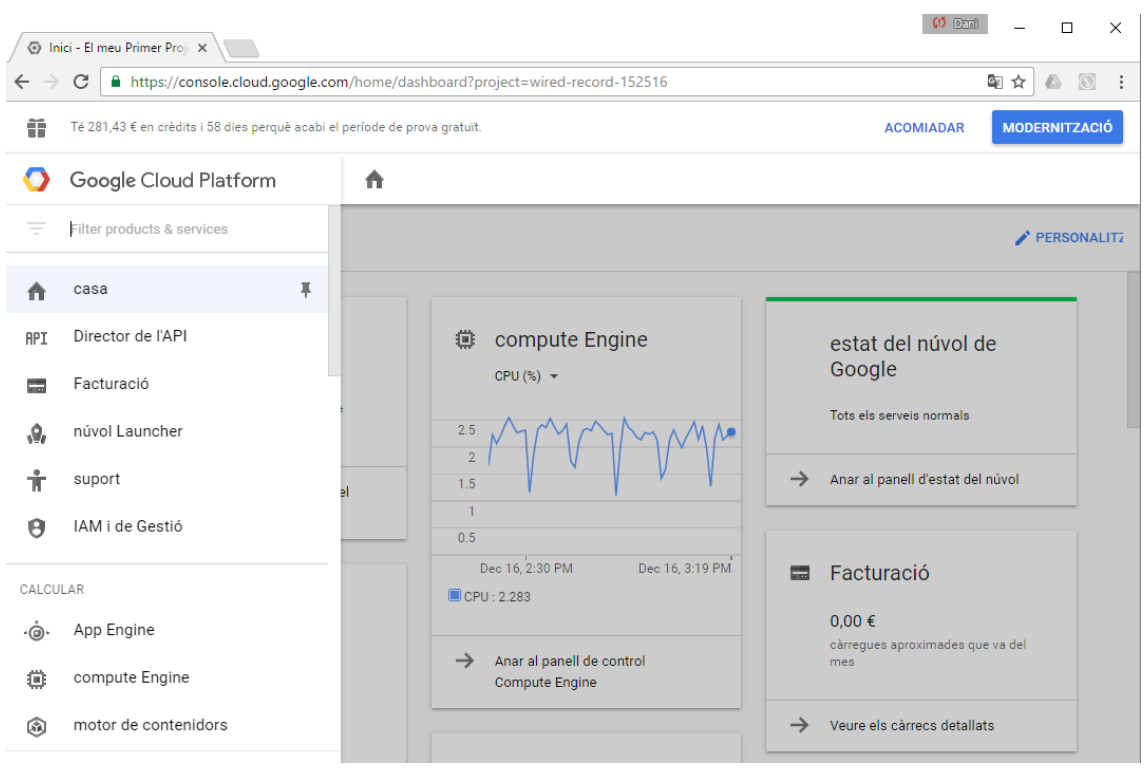

*Panell principal de Google Cloud*

<span id="page-19-0"></span>Utilitzant la eina JMeter amb la configuració de que proposem a l'annex 2 ens surt els següents resultats classificats per tipus de consulta.

1- En les consultes INNER JOIN els resultats obtinguts en paràmetres de temps per consulta són:

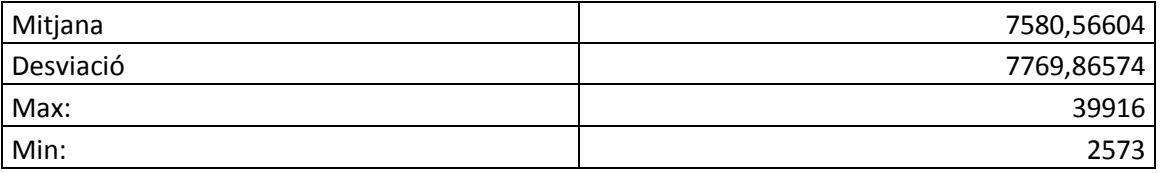

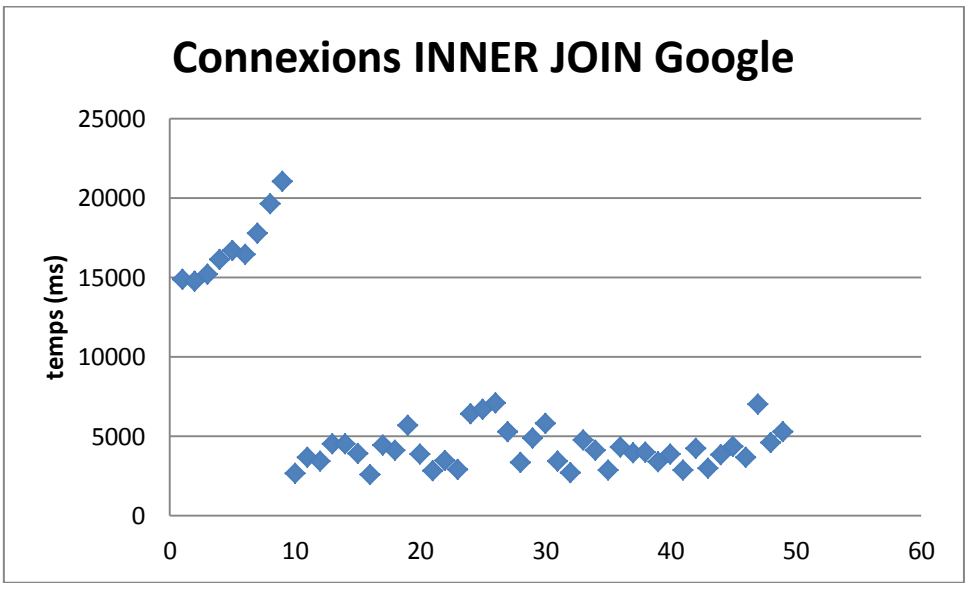

*Gràfica de consultes a Google Cloud amb INNER JOIN*

<span id="page-20-0"></span>2-. En les consultes SELECT 600 els resultats obtinguts en paràmetres de temps per consulta són:

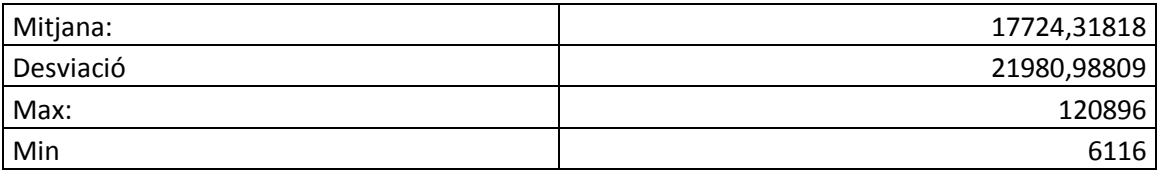

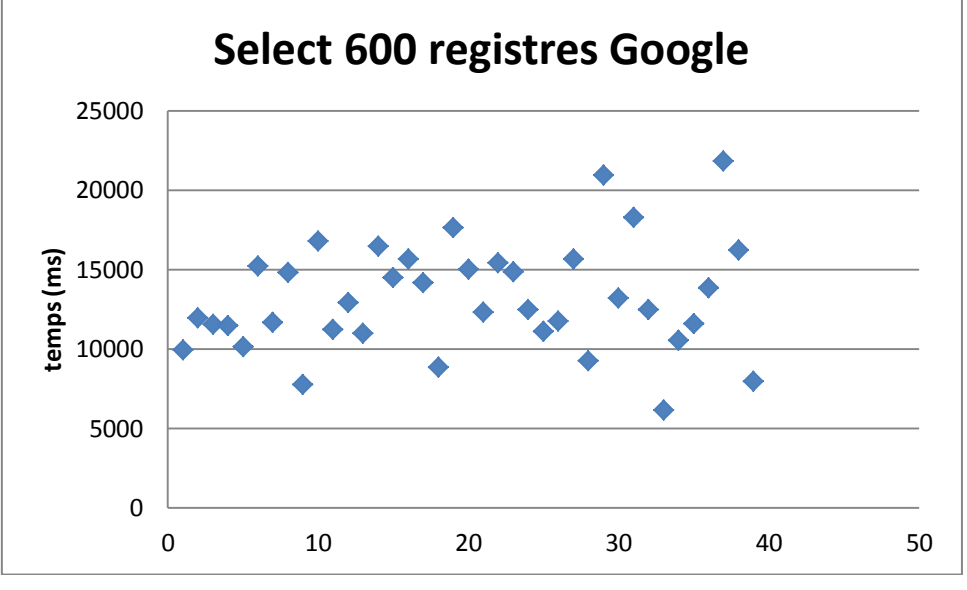

*Gràfica de consultes a Google Cloud amb Select 600*

<span id="page-20-1"></span>El cost d'aquest servei amb uns paràmetres com els que plantegem en aquest document són<sup>3</sup>:

 3 A l'annex 1 podem trobar el pressupost de Google

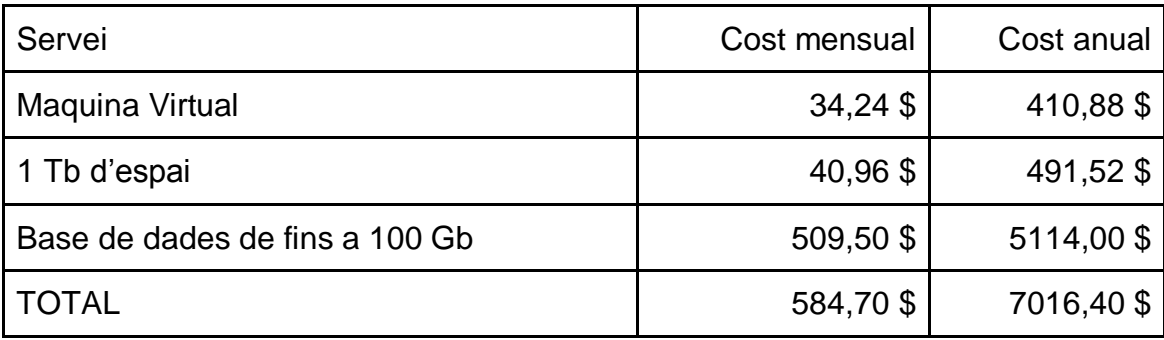

#### <span id="page-21-0"></span>**2.1.2. Altres necessitats tecnològiques en la virtualització** *off premise*

La utilització de serveis al núvol té unes implicacions tecnològiques que cal tenir en compte a l'hora de plantejar una implementació de servidors al núvol. La necessitat tecnològica més important és la connexió a Internet. Igual que passa amb la resta de serveis que es consumeixen del núvol el requeriment tecnològic més important és la velocitat en la connexió.

Per posar un exemple s'han fet les proves de l'apartat 2.1.1.2, on es parla d'Amazon Web Services, amb dues connexions diferents, la primera és la que hi ha a l'apartat i està feta amb una connexió de fibra òptica a 300 Mb i la segona amb una connexió ADSL de 20 Mb

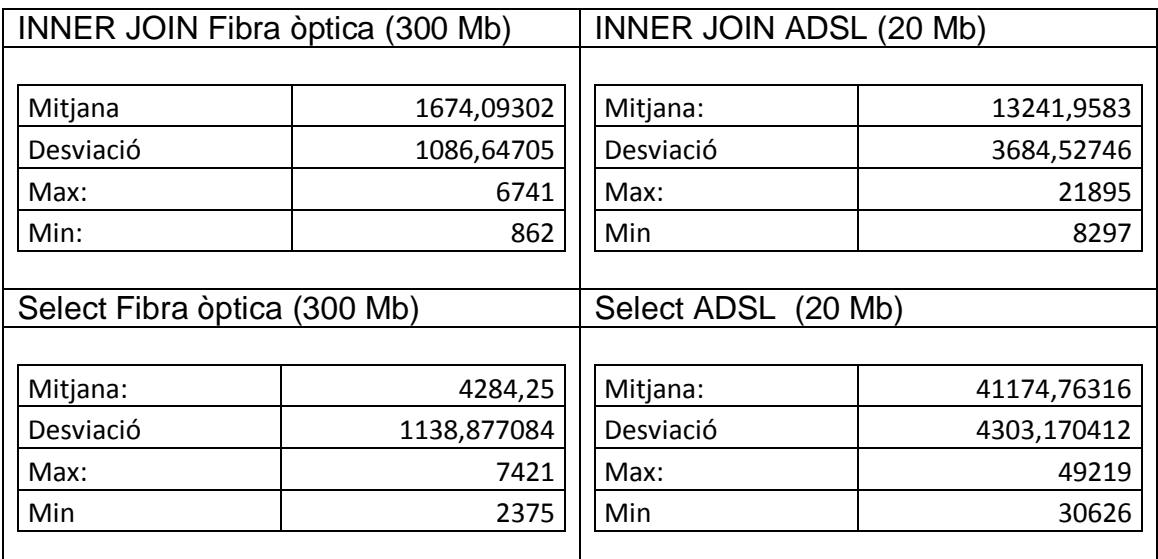

Com és veu els valors obtinguts amb la connexió ADSL tenen un ordre de magnitud superior que el obtinguts amb la fibra òptica, igual que les velocitats de connexió. Podem concloure que la velocitat de treball amb el recursos *cloud* és proporcional a la velocitat de connexió.

Aquest és el requeriment més important a l'hora de decidir si la opció *off premise* és vàlida.

#### <span id="page-22-0"></span>**2.1.3. Costos de la virtualització** *off premise*

La virtualització de servidors al núvol permet desplegar els servidors d'un sistema informàtic d'una forma ràpida i sense fer una gran inversió inicial. Una altre dels avantatges que té es l'estalvi en la posada en funcionament, ja que el desplegament dels servidors, en tots els casos estudiats, estan basats en maquines virtuals ja definides i només cal fer-ne una nova instancia. També s'estalvia el cost de l'electricitat, copies de seguretat i manteniments del maquinari. Tot i això cal tenir una bona connexió a Internet i s'han de tenir en compte alguns altres factors com tenir una connexió a Internet de backup per prevenir caigudes de les connexions.

En primer lloc es presenta una comparativa de preus de les diferents opcions:

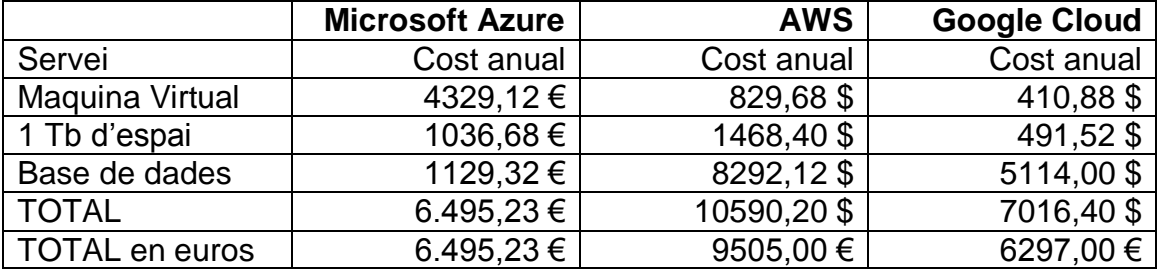

Com es veu hi ha força diferència entre cadascuna de les opcions, això es degut principalment a que els serveis que ofereixen no són totalment iguals. Caldria tenir en compte el sistema informàtic necessari, el tant per cent de utilització de cada servei, la perdurabilitat de les dades, les previsions de creixement i alguns altres factors per depurar els pressupostos. També cal para atenció al fet que en aquest cas sempre s'està parlant de programari de Microsoft, si es para atenció el preu de la base de dades (el qual porta inclòs la llicència) és molt més econòmic a Microsoft Azure.

Per poder fer les comparacions posteriors amb sistemes *on premise*, es fa la mitja dels tres i s'utilitza aquesta dada. Import mig: 7432,41 €

Una altre cost que cal tenir en compte és la connexió de backup a Internet. En aquest punt s'ha de preveure que si la nostra connexió cau es fa necessari disposar d'una altra connexió, però es molt probable que si una altra connexió utilitza el mateix mitjà físic i la mateixa tecnologia també caigui. Per tant una bona opció és contractar un altre tipus de connexió, pot ser 4G o ADSL o connexió WiMax, en tots els casos baixarà el rendiment degut a la pitjor velocitat de connexió, però podrem continuar treballant.

El preu d'una connexió ADSL de Movistar és de 549,24 € anuals Per tant el cost final anual amb una infrastructural off premise és<sup>4</sup>:

l

| l Cost dels serveis al núvol | 7432,41 € |
|------------------------------|-----------|
| Cost de la línia de backup   | 592,24 €  |
| ' TOTAL                      | 7981,65€  |

No es té en compte la connexió principal, perquè es dona per suposat que qualsevol empresa que utilitza ordinadors, ja té una connexió.

## <span id="page-23-0"></span>**2.2. Sistemes de virtualització** *on premise*

#### <span id="page-23-1"></span>**2.2.1. Tecnologies emprades en la virtualització** *on premise*

En aquest apartat es parla de la virtualització en un entorn privat i es fan proves de rendiment similars a les que s'han fet per la virtualització *cloud*, tot i que en aquest cas s'introdueixen algunes més.

Per fer les proves utilitzem un servidor de la marca Hewlett Packard model ML350 G6 amb un processador Xeon E5500, una memòria RAM de 16 GB DDR3 i un RAID 5 de 4 discos de 300 Gb SAS amb una velocitat de rotació de 10 K.

El programari que s'ha utilitzat és un sistema operatiu Microsoft Windows server 2012 amb un Microsoft SQL Server Express 2012. Igual que s'ha fet en les proves amb entorns al núvol, s'ha instal·lat la base de dades AdventureWorksDW2012 que proporciona Microsoft per fer proves. S'ha promocionat el sistema operatiu per actuar com controlador de domini i s'ha configurat el Directori Actiu.

Per fer les proves, igual que en l'apartat anterior, s'ha utilitzat l'aplicació JMeter. S'han fer dos tipus de proves en primer lloc s'ha provat com funciona el Directori Actiu i s'han fet proves de les quatre operacions principals (afegir, buscar, modificar i esborrar) i després s'ha provat el rendiment de l'SQL amb els mateixos paràmetres que en l'apartat 2.1.1, 10 execucions en paral·lel de dues consultes simultànies, una amb un INNER JOIN i l'altra un select de 600 registres.

Les diferents plataformes provades són VMware vSphere , PROXMOX Virtual Environment i Microsoft Hyper-V Server.

#### <span id="page-23-2"></span>**2.2.1.1 vSphere de la casa VMware**

VMware, és el líder indiscutible en la indústria de la virtualització *on premise*. Si bé va ser IBM el que va començar a treballar amb virtualització aprofitant que els seus grans *mainframes* tenien una gran potencia, no va ser fins que l'empresa VMware l'any 1999 va treure un hypervisor per plataformes x86, que la virtualització va tenir un ressò important ja que això permetia dur la tecnologia de virtualització entorns de petites i mitjanes empreses que utilitzaven plataformes més petites. Així VMware va ser el veritable responsable que la virtualització obtingués la rellevància que té avui dia.

Per l'anàlisi primer parlarem de la instal·lació de l'hypervisor, després de la creació dels recursos virtuals i finalment els testos.

La instal·lació de l'hypervisor vSphere és molt intuïtiva i només cal triar alguns paràmetres del maquinari, la dificultat és similar a la de fer la instal·lació d'un sistema operatiu qualsevol. Un dels punts que cal tenir en compte és el moment de la configuració de l'adreça de xarxa ja que un cop instal·lat tota la gestió es fa mitjançant web.

Un cop instal·lat, des d'un altre equip s'accedeix a l'adreça configurada, i ens permet descarregar el programa per accedir a l'hypervisor.

Donar d'alta un recurs és fàcil i no costa molt acostumar-se a la mecànica de funcionament. La creació del servidor virtual amb el recursos virtuals necessaris no costa més de 15 minuts de crear.

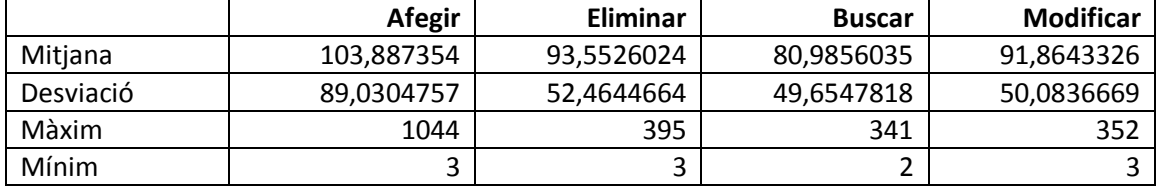

1- Els resultat obtinguts en els testos fets al Directori Actiu són els següents:

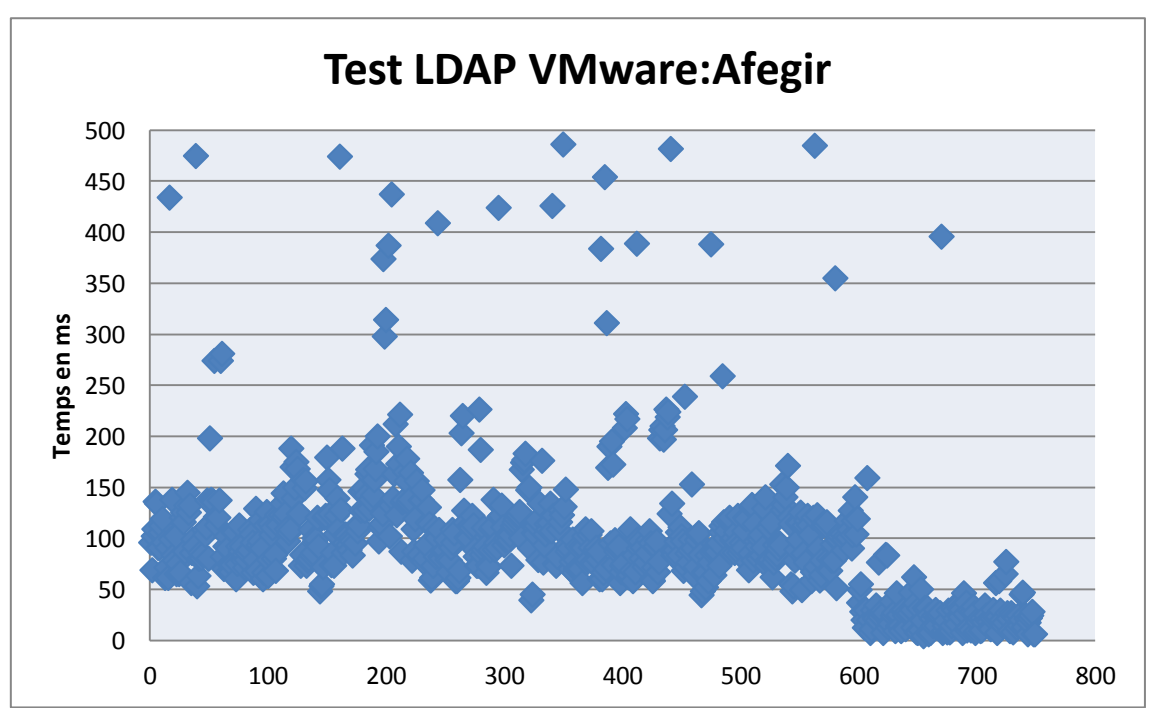

<span id="page-24-0"></span>*Gràfica de consultes LDAP VMware Afegir*

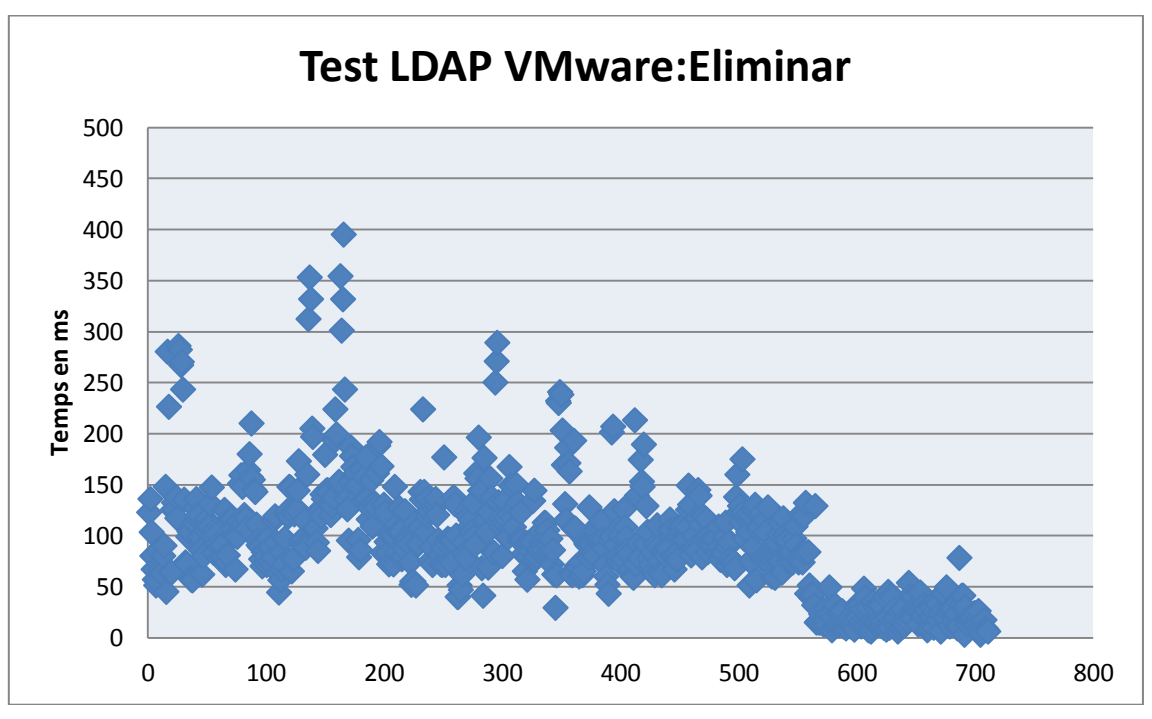

*Gràfica de consultes LDAP VMware Eliminar*

<span id="page-25-0"></span>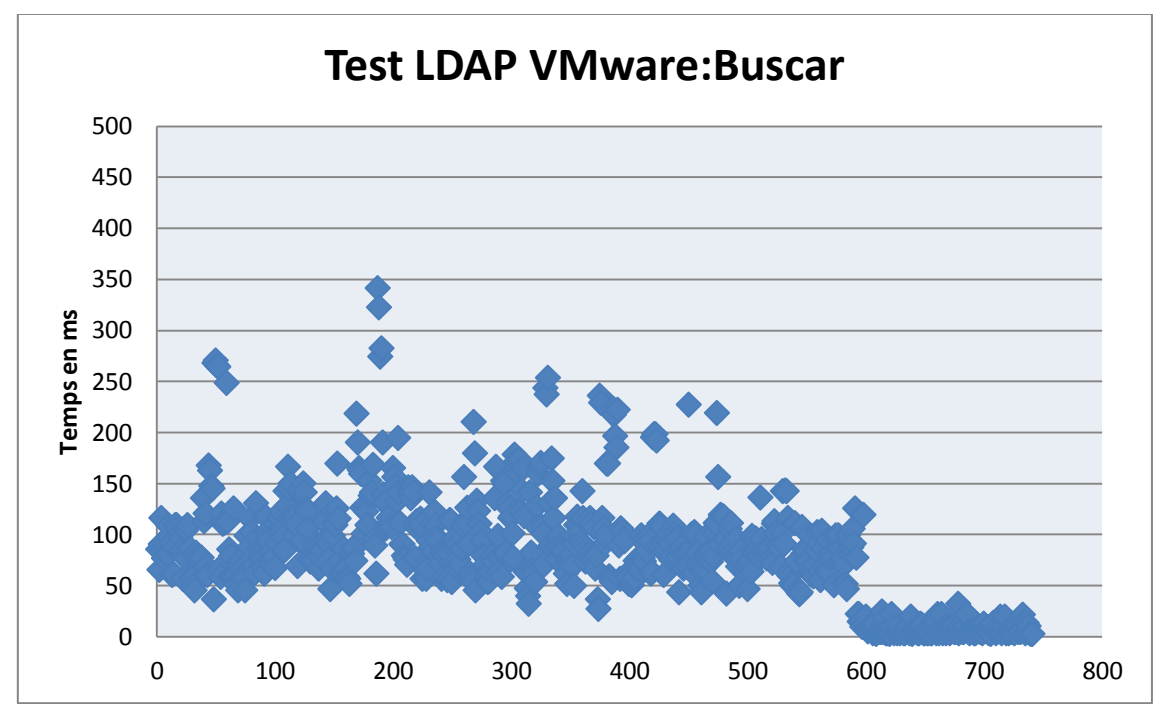

<span id="page-25-1"></span>*Gràfica de consultes LDAP VMware Buscar*

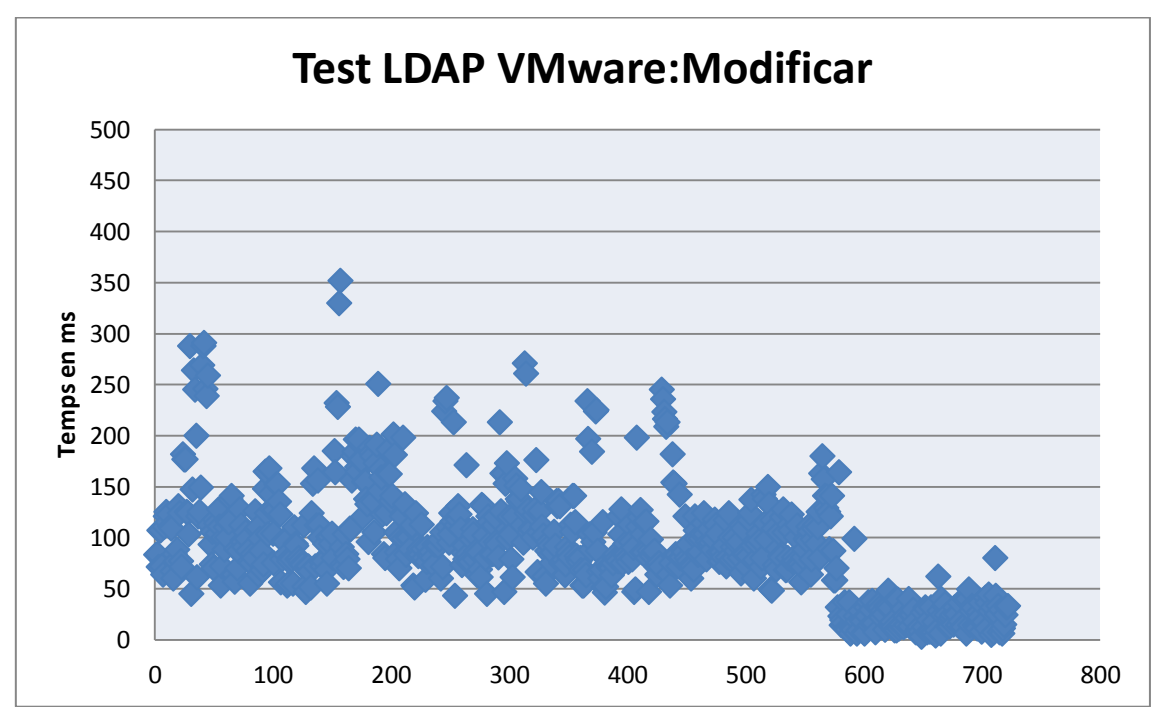

*Gràfica de consultes LDAP VMware Modificar*

<span id="page-26-0"></span>2- En les consultes INNER JOIN els resultats obtinguts en paràmetres de temps per consulta són:

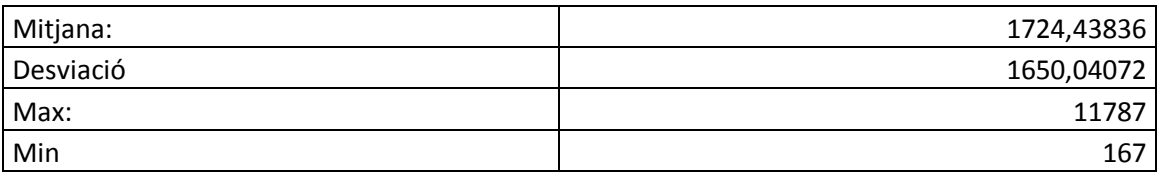

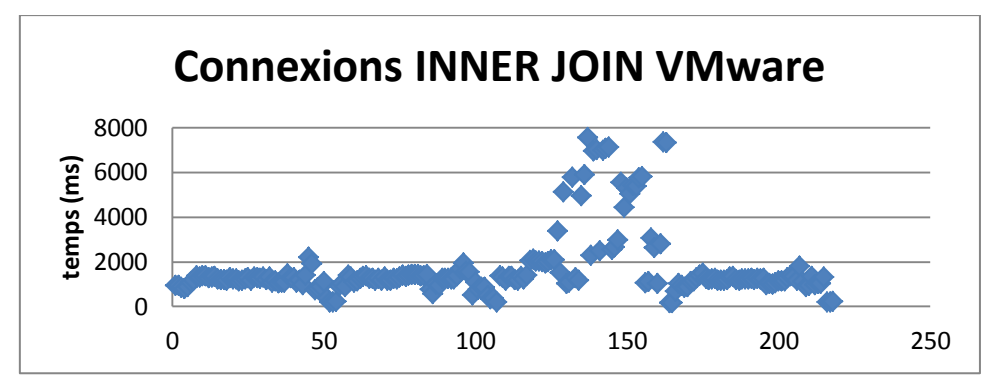

*Gràfica de consultes a VMware amb INNER JOIN*

<span id="page-26-1"></span>3-. En les consultes SELECT 600 els resultats obtinguts en paràmetres de temps per consulta són:

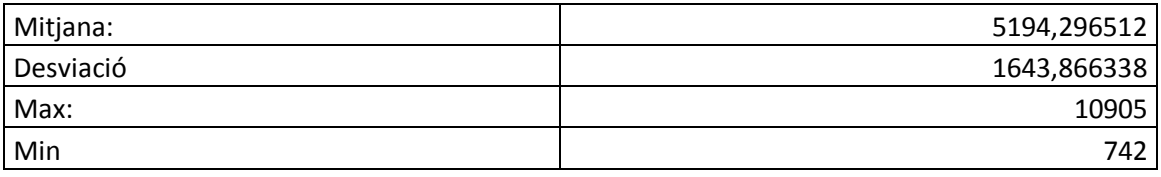

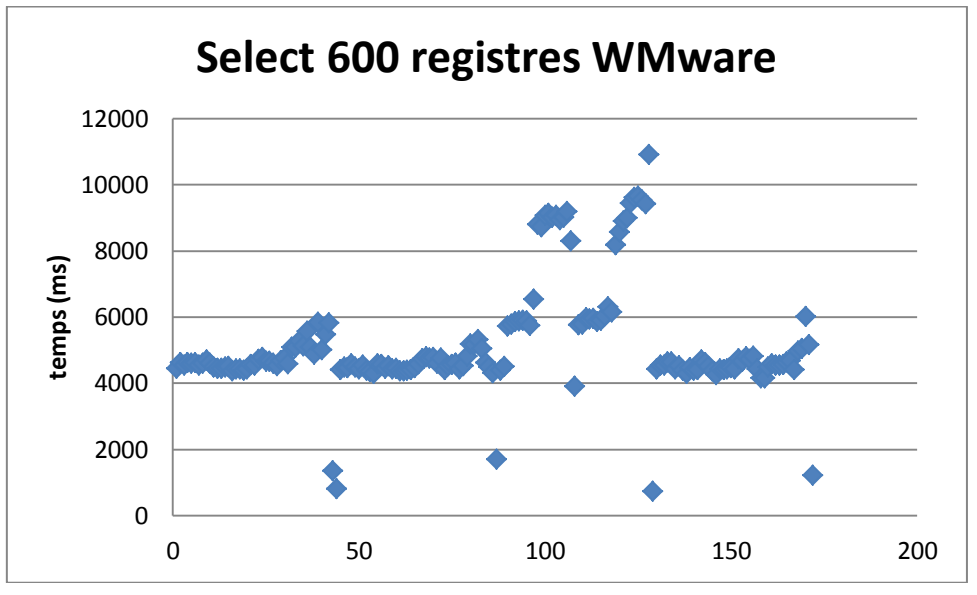

*Gràfica de consultes a VMware amb Select 600*

<span id="page-27-1"></span>El cost de llicència d'aquesta instal·lació és composa del preu del servidor i del preu de les llicències. Donat que la única diferència entre la resta de sistemes estudiats és la llicència de l'Hypervisor, la resta de costos es veuran a l'apartat 2.2.3 Costos de la instal·lació *on premise*.

VMware ofereix per vSphere un pla de llicències molt escalable segons el número de CPU que es gestionen, la que s'ha provat és la standara que permet gestionar 1 CPU. Fins i tot pots tenir una versió gratuïta que per la dimensió que s'ha plantejat seria suficient, però li manquen algunes característiques importants pel treball diari. Així el preu de la llicencia vSphere Standar amb 1 any de suport inclòs val<sup>5</sup> 1197,29 €

#### <span id="page-27-0"></span>**2.2.1.2 ProxMox Virtual Environment**

L'empresa Proxmox l'any 2008 crea la seva versió 0,9 del Virtual Environment, el mateix any publica la versió 1.0 i així comença una alternativa de virtualització a les plataformes comercials. Proxmox utilitza la tecnologia KMV de Linux. El principal avantatge que introdueix és una interfície web que aconsegueix que la usabilitat de Proxmox VE sigui similar a solucions comercials com VMware o Citryx.

La instal·lació de Proxmox VE, igual que la de VWware, és ràpida i no té gaires dificultats. Igual que tots els sistemes que és configuren per entorn web, el més important és la configuració de xarxa per poder treballar-hi després. La resta de la instal·lació és molt similar a la de alguna distribució de Linux (de fet està basat en la distribució Devian de Linux).

A l'hora de crear recursos té algunes petites diferències amb vSphere però igual que ell és molt intuïtiu i costa poca estona crear els recursos necessaris per aquest estudi.

l  $5$  El pressupost de la web es troba a l'annex 3

A continuació es detallen els resultats dels testos:

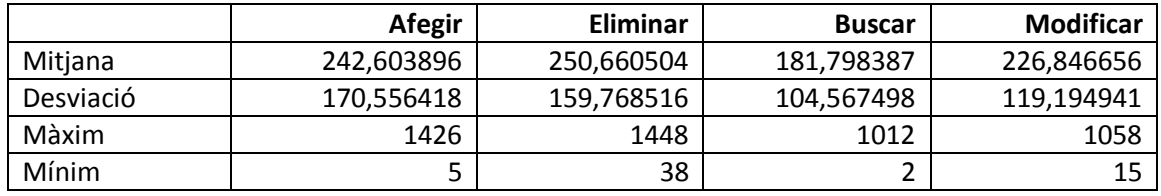

1- Els resultat obtinguts en els testos fets al Directori Actiu són els següents:

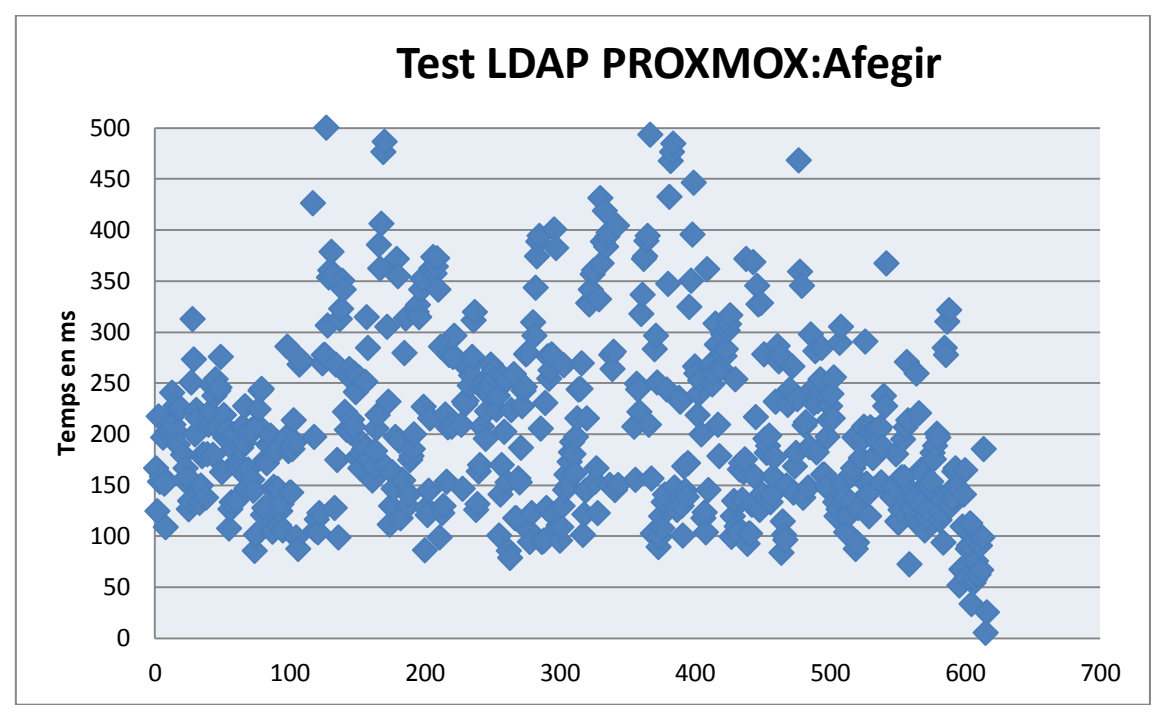

*Gràfica de consultes LDAP Proxmox Afegir*

<span id="page-28-0"></span>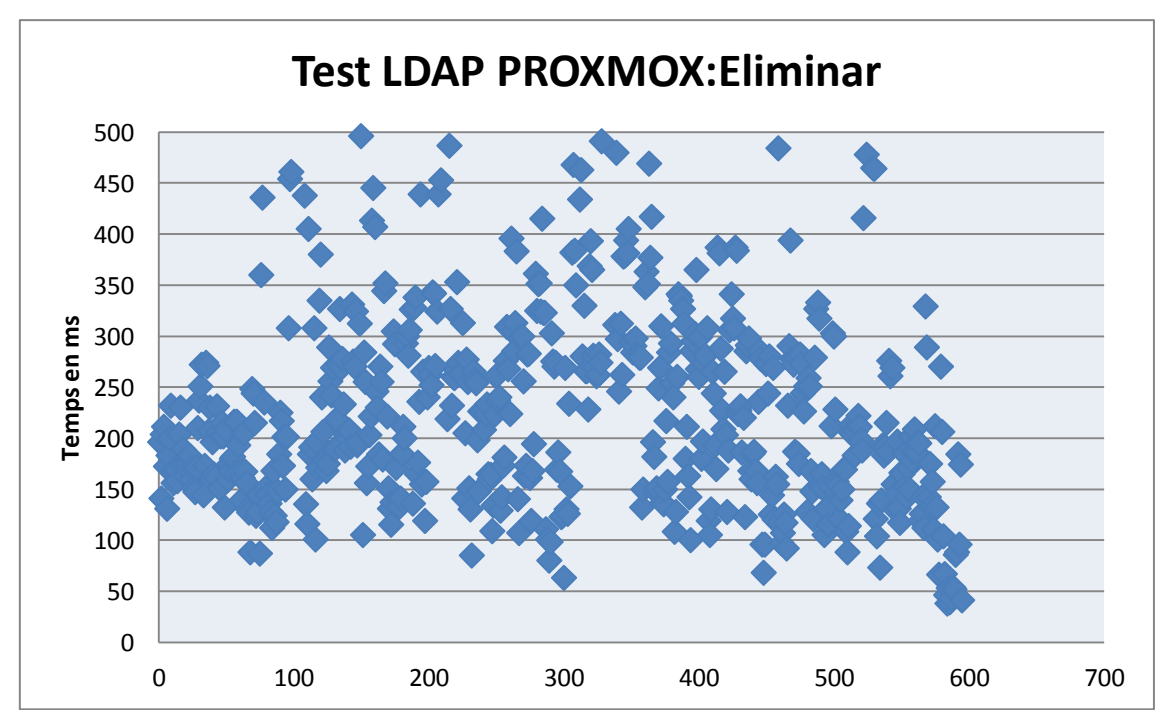

<span id="page-28-1"></span>*Gràfica de consultes LDAP Proxmox Eliminar*

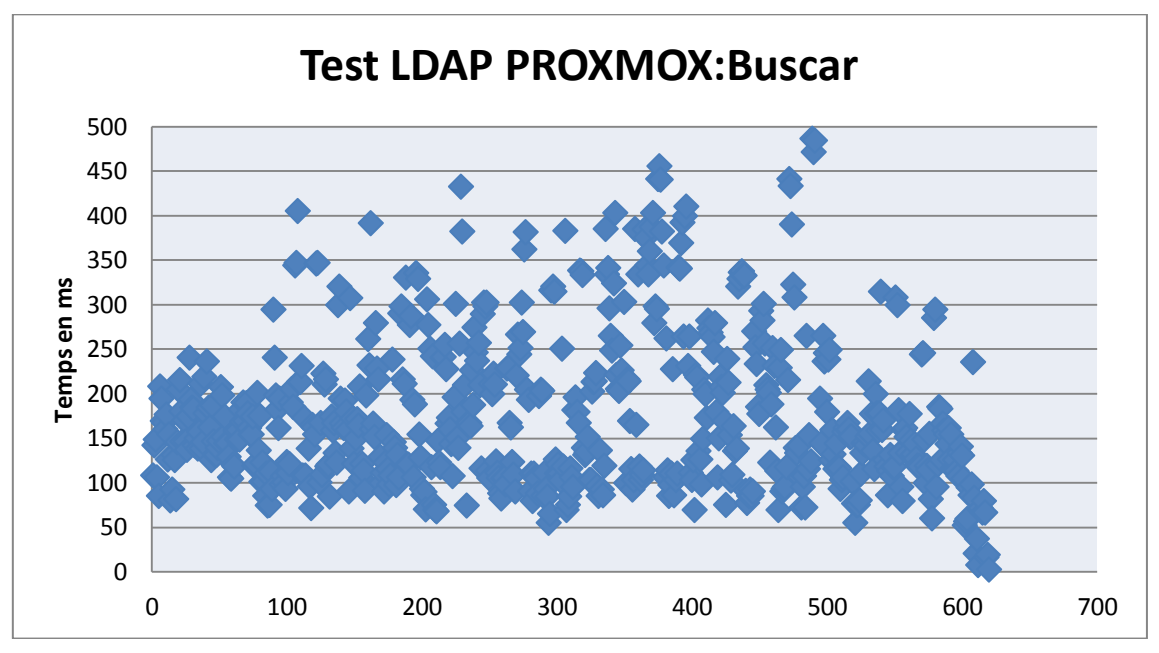

*Gràfica de consultes LDAP Proxmox Buscar*

<span id="page-29-0"></span>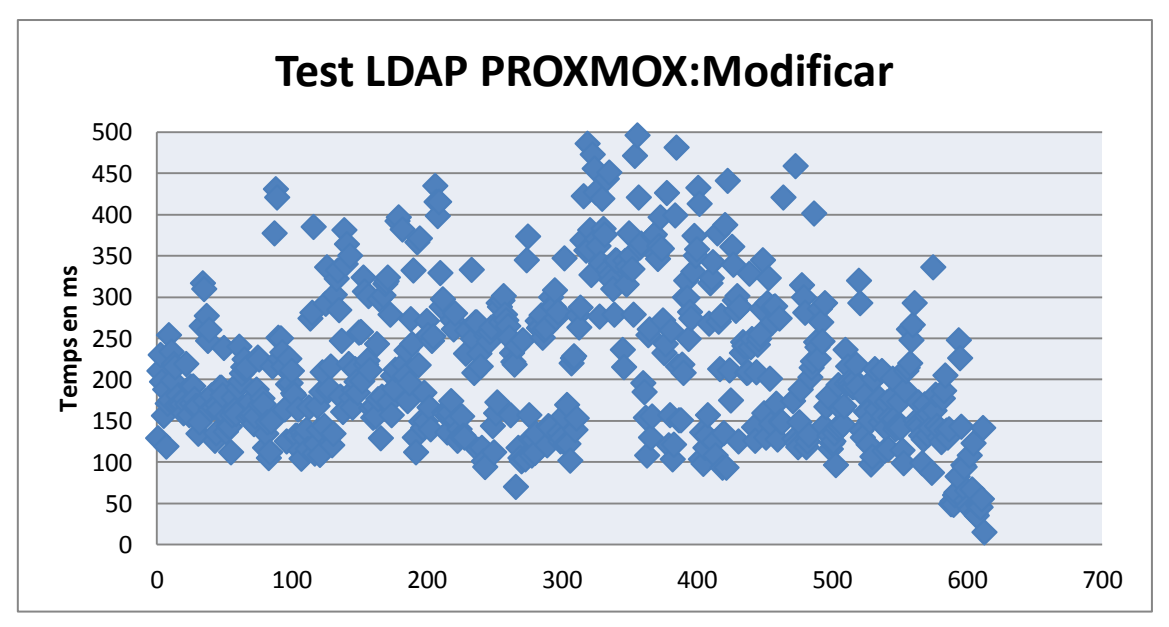

<span id="page-29-1"></span>*Gràfica de consultes LDAP Proxmox Modificar*

2- En les consultes INNER JOIN els resultats obtinguts en paràmetres de temps per consulta són:

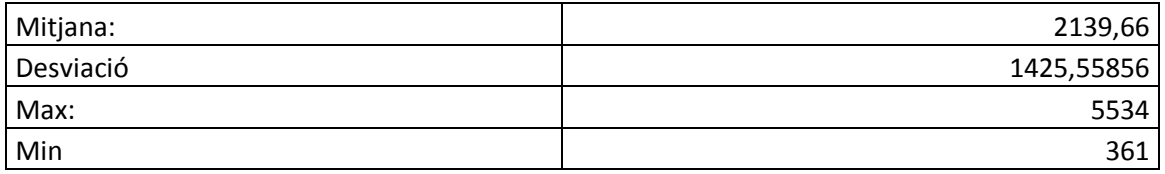

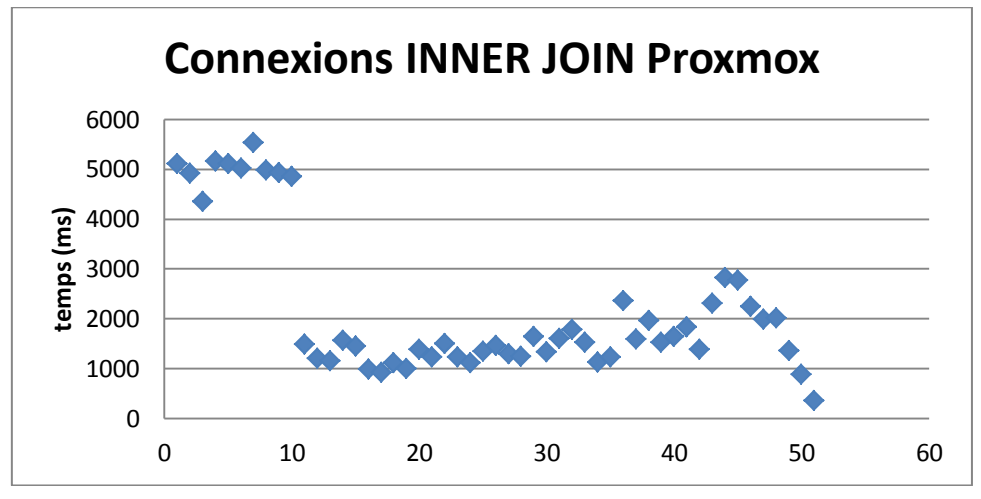

*Gràfica de consultes a Proxmox amb INNER JOIN*

<span id="page-30-0"></span>3-. En les consultes SELECT 600 els resultats obtinguts en paràmetres de temps per consulta són:

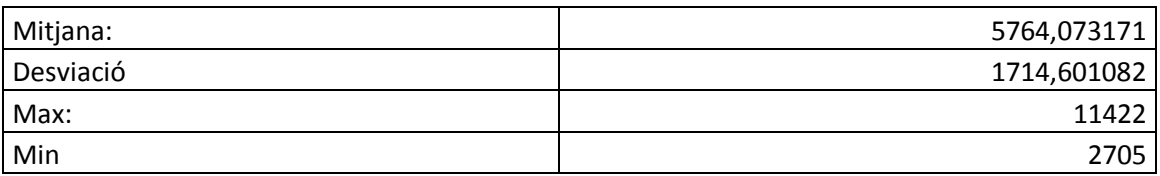

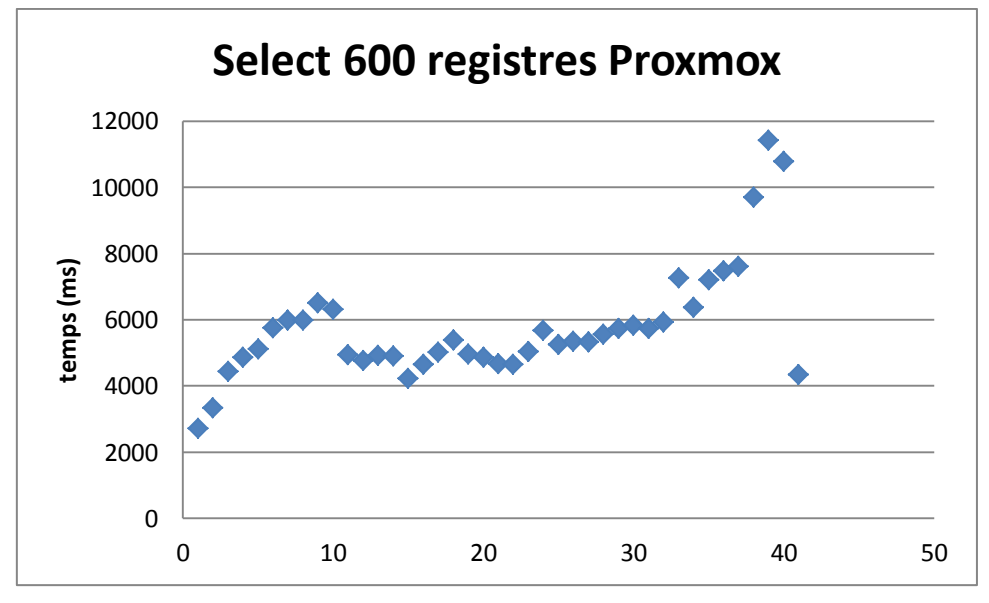

<span id="page-30-1"></span>*Gràfica de consultes a Proxmox amb Select 600*

La llicència de Proxmox és open source i per tant no té cost però durant el primer any caldria un servei de suport. Aquest servei costa<sup>6</sup> 795,96 €

#### <span id="page-31-0"></span>**2.2.1.3 Microsoft Hyper-V Server**

La empresa Microsoft va començar a introduir programari de virtualització al 2003 amb el seu Virtual PC una sistema de virtualització sobre windows XP que l'any 2005 va donar pas a Virtual Server 2005. No va ser fins l'any 2008 que va estar introduït com un rol dins un sistema servidor. Amb l'arribada de la versió 2008 Hyper-V Server ja es va convertir en un hypervisor que es pot instal·lar com un sistema independent.

La instal·lació és molt fàcil i tal i com passa amb les altres plataformes provades en pocs minuts l'hypervisor està instal·lat i funcionant.

A l'hora d'utilitzar-lo es pot fer de dues maneres, utilitzant la línia de comandes, que Microsoft anomena Power Shell o amb entorn gràfic.

Per utilitzar-lo amb la línia de comandes es pot fer directament a la consola del servidor o es pot configurar un accés remot des d'un ordinador amb Windows.

La gran diferència amb la resta d'hypervisors que s'han provat és la gestió de l'hypervisor amb un entorn gràfic. Per gestionar-lo cal introduir-lo en un directori actiu i accedir-hi des d'un altre equip del directori amb unes eines d'administració que proporciona Microsoft.

Tot plegat es una mica mes complexa que amb els altre ja que amb ells simplement cal accedit a una adreça des de el navegador. Tot i això un cop s'ha fet la configuració la gestió de l'hypervisor és fàcil i permet tantes possibilitats com els altres.

A continuació es detallen els resultats dels testos:

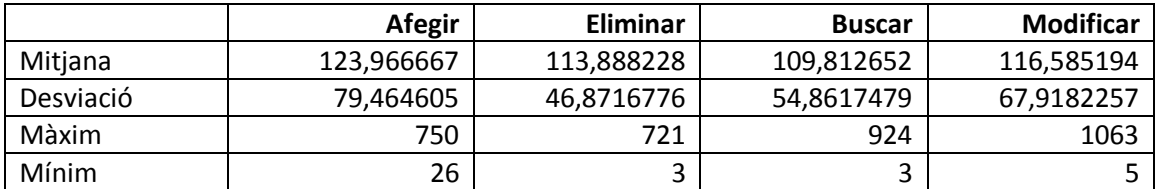

1- Els resultat obtinguts en els testos fets al Directori Actiu són els següents:

l  $6$  El pressupost es troba a l'annex 3

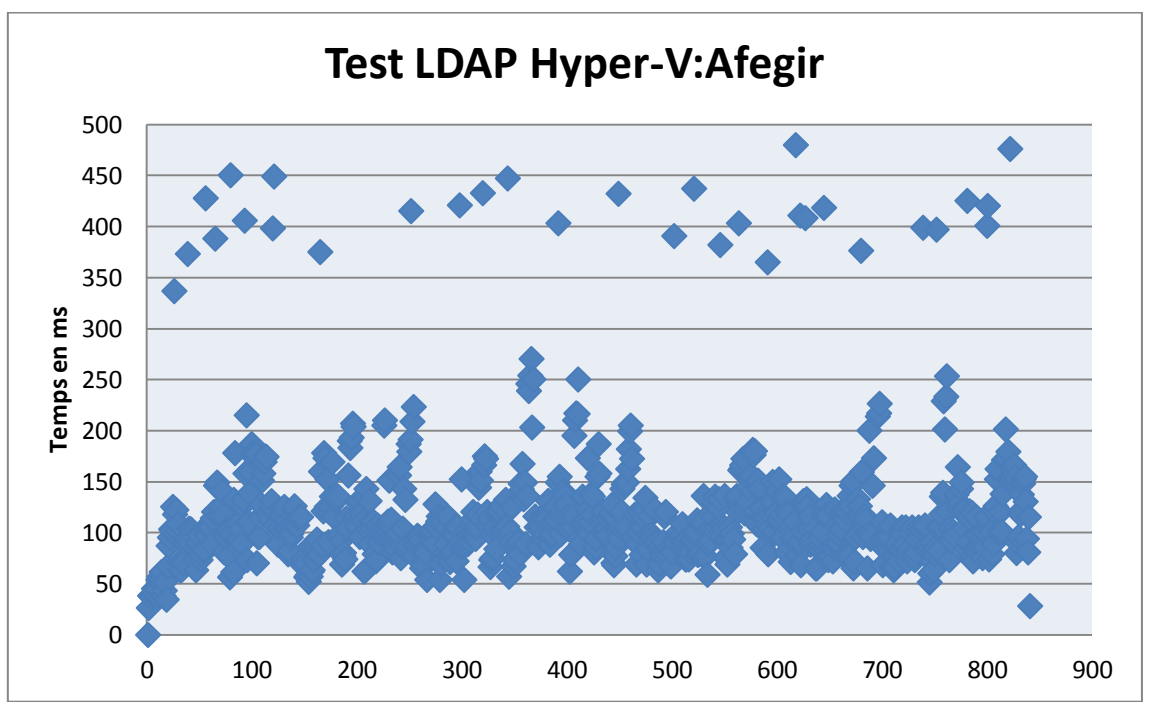

*Gràfica de consultes LDAP Hyper-V Afegir*

<span id="page-32-0"></span>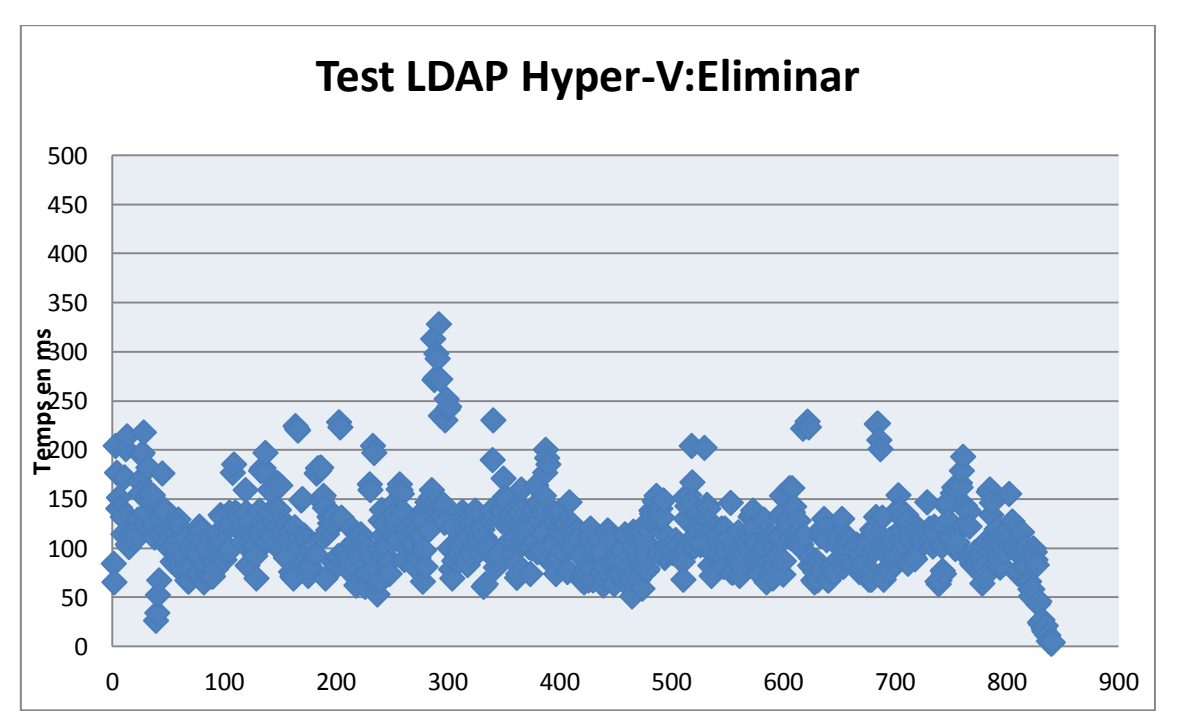

<span id="page-32-1"></span>*Gràfica de consultes LDAP Hyper-V Eliminar*

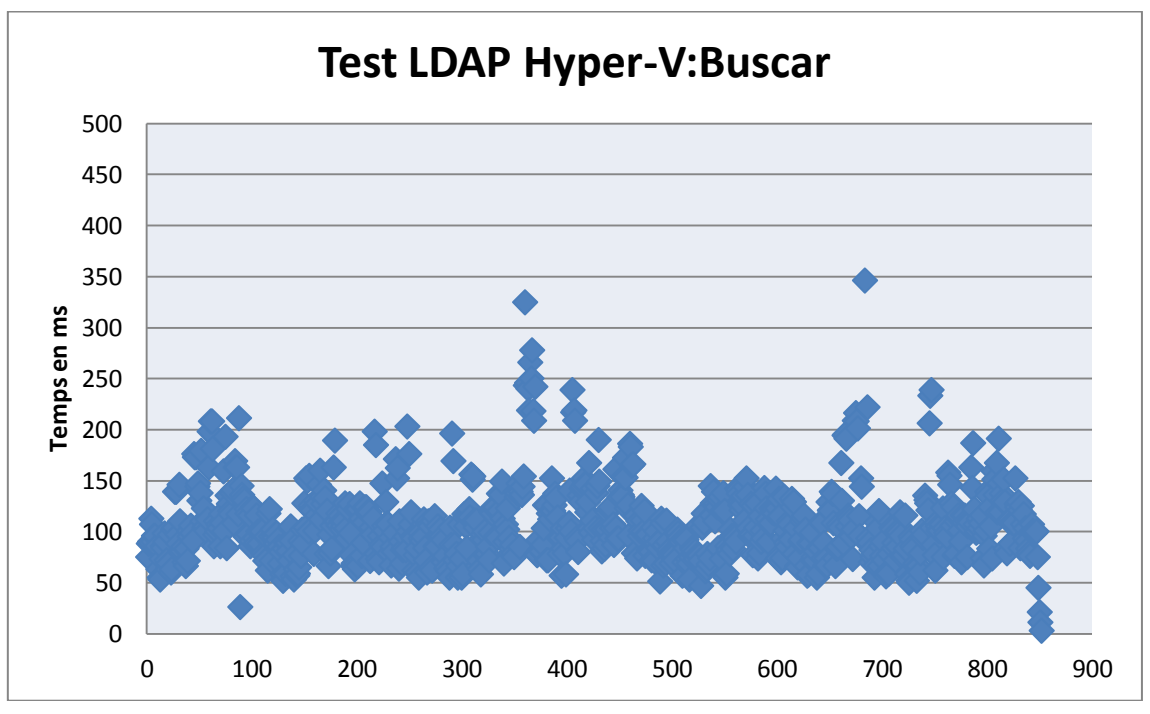

*Gràfica de consultes LDAP Hyper-V Buscar*

<span id="page-33-0"></span>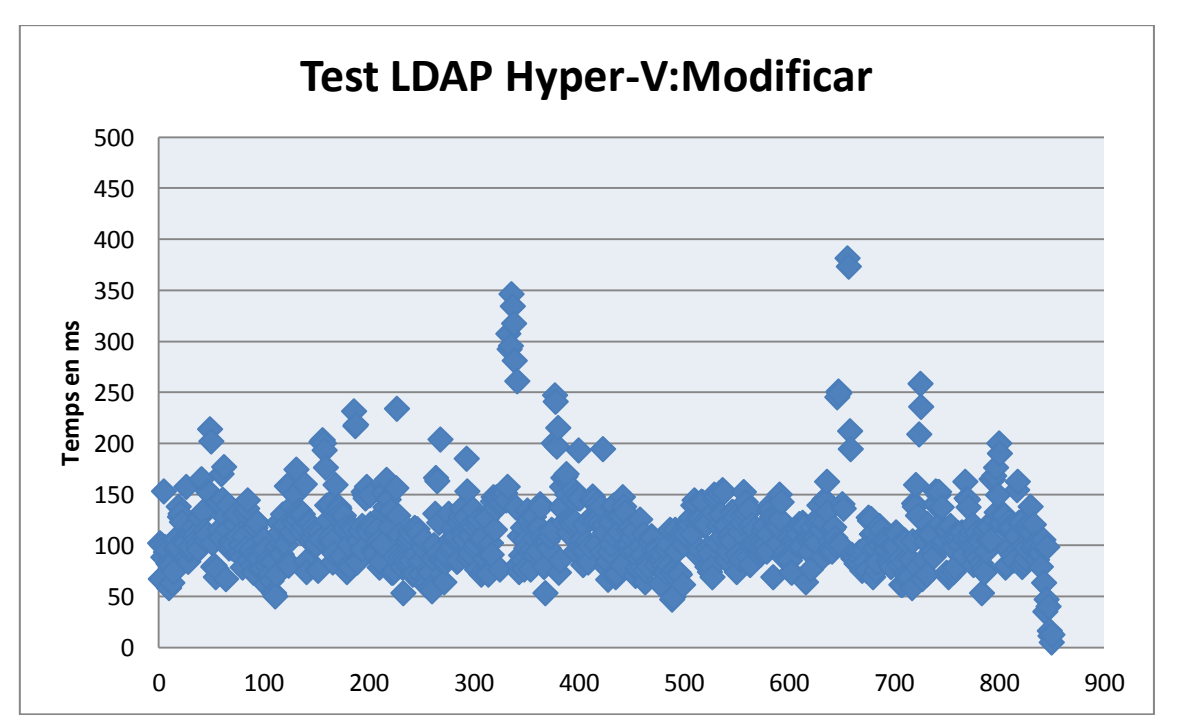

*Gràfica de consultes LDAP Hyper-V Modificar*

<span id="page-33-1"></span>2- En les consultes INNER JOIN els resultats obtinguts en paràmetres de temps per consulta són:

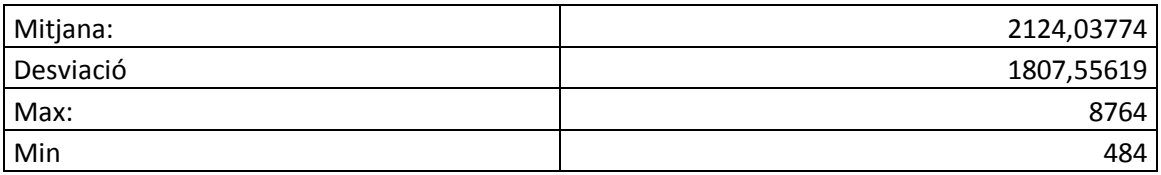

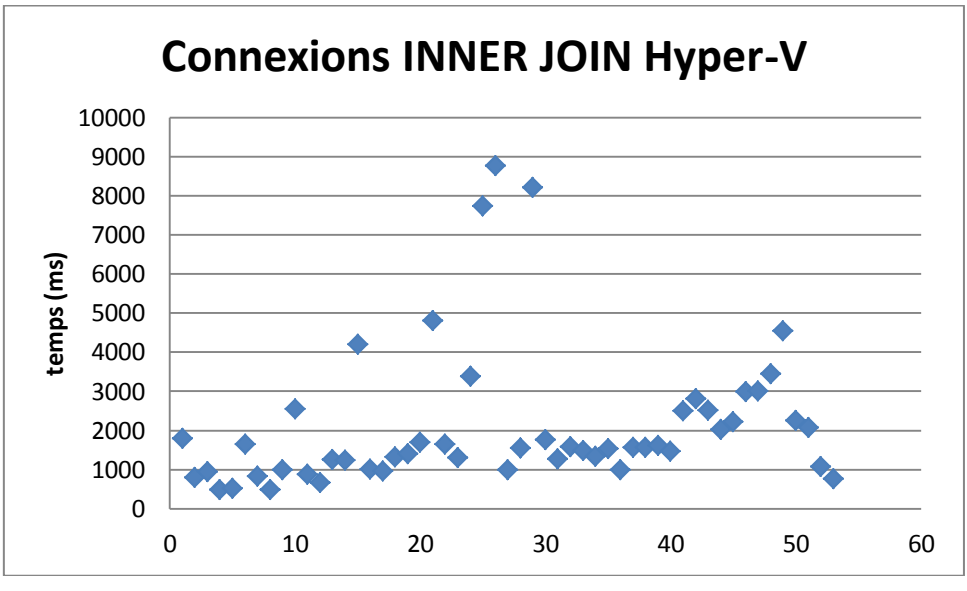

*Gràfica de consultes a Hyper-V amb INNER JOIN*

<span id="page-34-0"></span>3-. En les consultes SELECT 600 els resultats obtinguts en paràmetres de temps per consulta són:

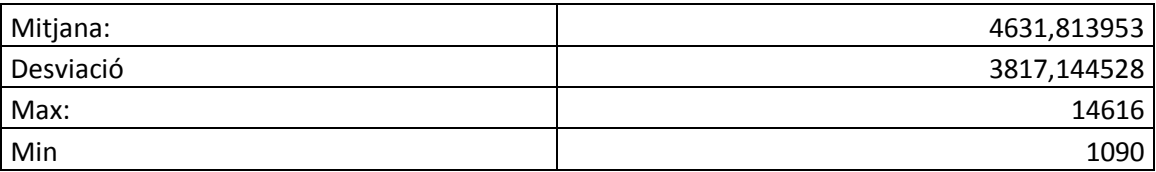

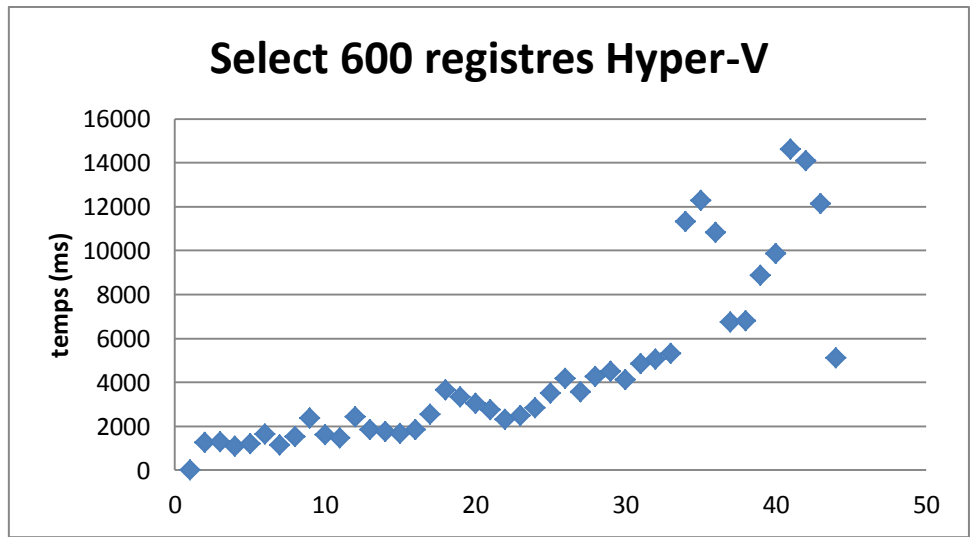

*Gràfica de consultes a Hyper-V amb Select 600*

<span id="page-34-1"></span>La llicència del Microsoft Hyper-V Server està alliberada fins al moment i és gratuïta.

#### <span id="page-35-0"></span>**2.2.2. Rendiment de cadascun del sistemes estudiats**

Els tres sistemes que s'han provat tenen rendiments del mateix ordre de magnitud. Hi ha diferències, en algun cas notables, però en cap cas sembla que es pugui percebre per l'usuari. Si comparem els rendiments de les diferents tecnologies quan és fan operacions sobre el directori surt (s'ha de tenir en compte que els valors estan expressats en milisegons):

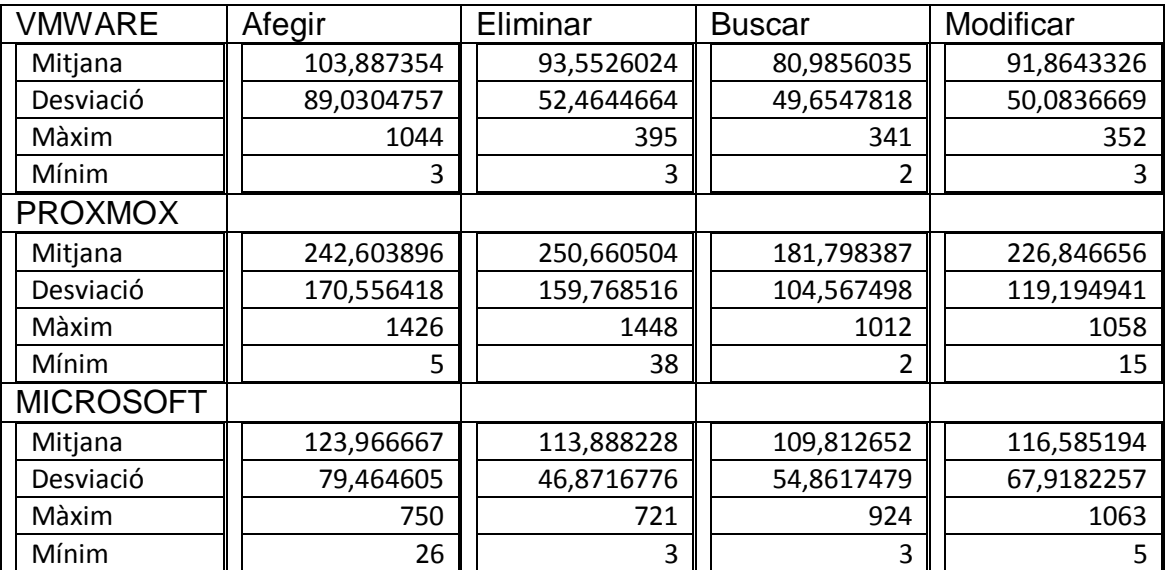

Ara les comparacions de les consultes SQL

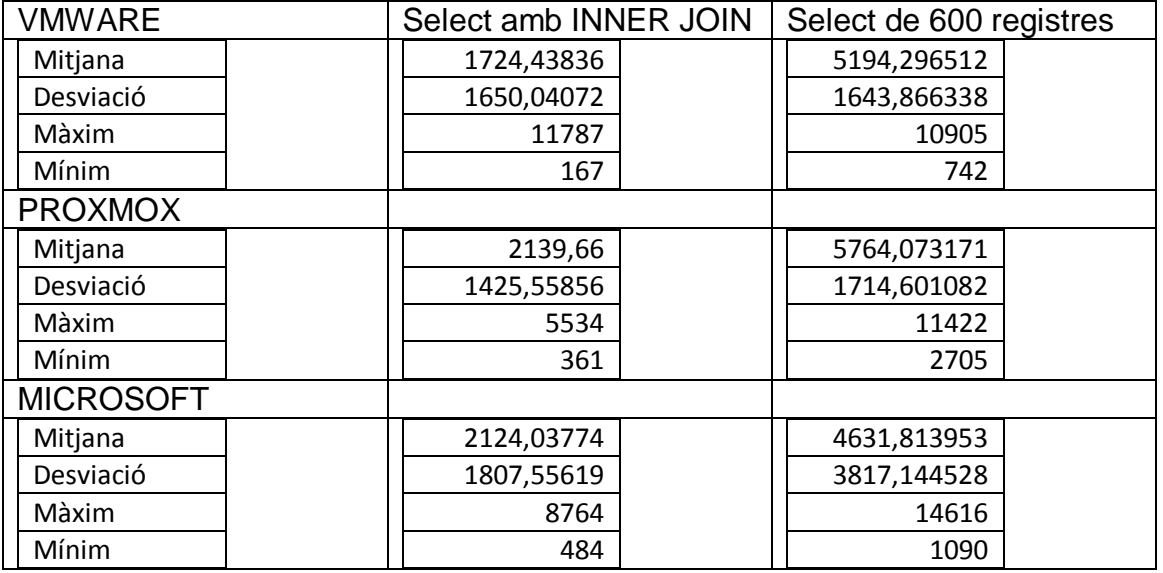

En la usabilitat les tres són eines molt intuïtives però tant VMware vSphere com Proxmox VE resulten més ràpides en la corba d'aprenentatge donat que poden treballar sense dependre d'altra infraestructura que el servidor físic on s'instal·la. En canvi Microsoft Hyper-V Server està dissenyat per estar inclosa dins un directori actiu existent.

També cal parar atenció al sistemes que poden virtualitzar, en el cas de VMware i Proxmox permeten la gran majoria de sistemes operatius que funcionen actualment. En el cas de Microsoft permet virtualitzar qualsevol dels sistemes de Microsoft i (fins a la versió 2012 estudiada) només les distribucions de Linux S.U.S.E. i RedHat.

#### <span id="page-36-0"></span>**2.2.3. Costos de la virtualització** *on premise*

Per calcular els costos de la virtualització *on premise* s'han de tenir en compte diverses coses a més de la llicència de l'hypervisor. A continuació s'avaluen una per una y al final es sumen<sup>7</sup>.

Primer de tot cal el servidor físic. Donat que el model que s'ha utilitzat pels testos ja no es actualitzat, es busca el pressupost d'un servidor similar però actualitzat. Al servidor s'inclou el preu del SAI com a element indispensable:

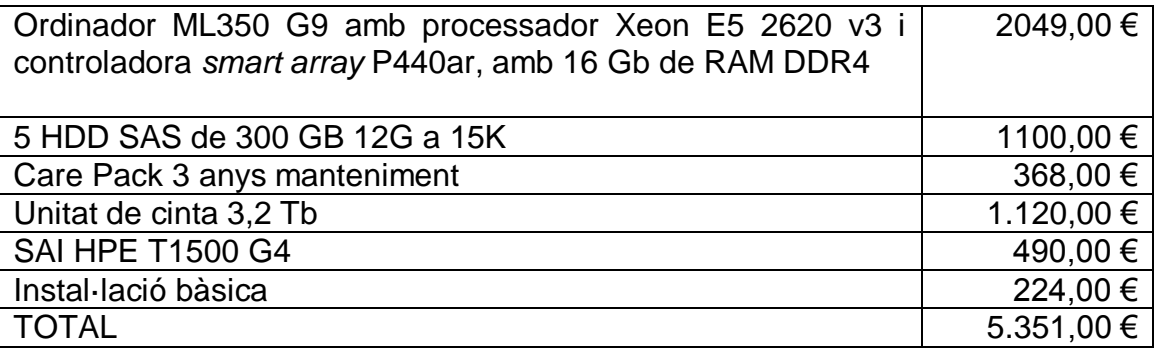

Després cal contar el programari. De programari en tenim de diversos tipus, l'hypervisor, els sistemes operatius de les maquines virtuals, el gestor de base de dades i el programa de còpies de seguretat.

Els hypervisors tenen diferents costos tal i com s'ha vist anteriorment. Els preus són:

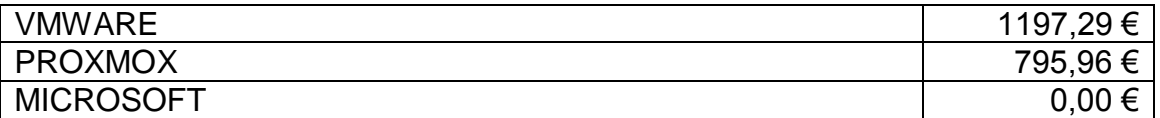

El cost dels sistemes operatius estudiats són llicències de Microsoft Windows Server 2012 R2 per 40 usuaris simultanis. El cost de les llicències és

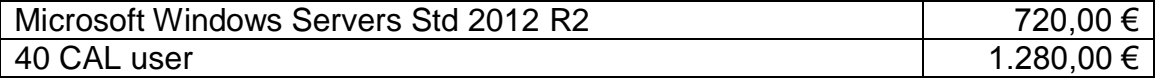

El gestor de bases de dades utilitzat és Microsoft SQL Server 2012. El cost és:

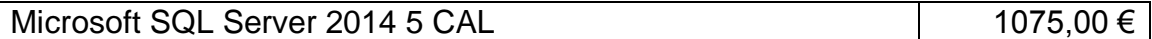

Existeixen molts programes de còpia de seguretat al mercat. Quan es treballa amb virtualització és una bona idea, a més de fer còpies dels fitxers, copiar la maquina virtual sencera per tal de minimitzar el temps de resposta en cas d'una caiguda de tot el sistema. Un dels programes de còpies de seguretat més

l  $7$  Es poden consultar tots els pressupostos a l'annex 4

utilitzats en virtualització és el Backup & Replication de la casa Veeam. La versió més equilibrada és la Enterprise. El preu és:

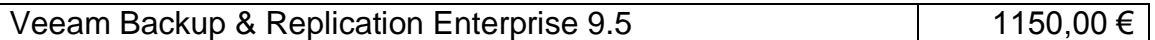

Quan es parla de costos d'una infraestructura *on premise* cal tenir en compte la despesa energètica. El cas d'estudi que s'està treballant el servidor pressupostat porta una font d'alimentació de 500W.

Si estimem la vida útil en 5 anys, calculem el cost que tindrà durant 5 anys.

 $T = 0.5$ kwh  $\times 0.11768$  €kwh  $\times 24$  hores  $\times 365$  dies  $\times 5$  anys  $T = 2577,20 \in$ 

El consum del servidor durant 5 anys és de 2577,20 €

El cost total de la infraestructura si triem VMware és de:

 $T = 0$ rdinador + Hypervisor + Programari + Energia  $T = 5351,00 + 1197,29 + 4225,00 + 2577,20$  $T = 13.350.51$ 

### <span id="page-37-0"></span>**2.3 Virtualització** *on premise* **davant virtualització**  *off premise*

En aquest treball s'ha fet una comparació entre dos paradigmes les tecnologies de virtualització dins un servidor propi a les nostres instal·lacions o el lloguer de recursos ubicats pel núvol.

Dins de cada model s'ha comparat tres productes diferents que representen una gran part de les instal·lacions que actualment s'utilitzen.

La comparació dels temps entre una solució *off premise* i una *on premise* queda així (escollim les dues que tenen més instal·lacions, ja que s'ha vist que les diferències entre les escollides de cada grup no són altes):

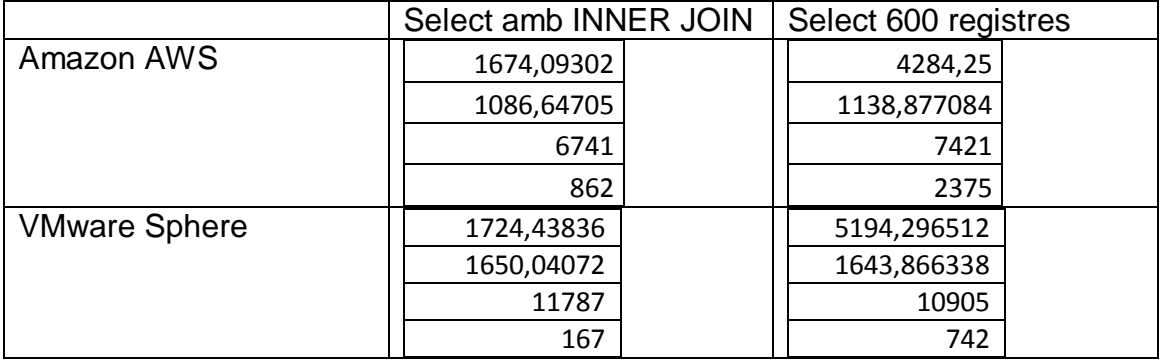

Aquí és veu que les velocitats quan es treballa al núvol i *on premise* són similars. Quan s'analitzen les dades cal tenir en compte que el servidor utilitzat per fer les proves *on premise* te 6 anys per això surten valors que poden semblar erronis.

Per tant a l'hora de triar una opció o una altra, el rendiment no ens ha de preocupar sempre que disposem d'una connexió de banda ampla d'alta velocitat com fibra òptica a 300 Mb simètrica.

A l'hora de fer el càlculs econòmics no estan comptabilitzats els costos de personal derivats del manteniment de les instal·lacions *on premise*. Tampoc s'han qualificat els costos de manteniment de l'edifici on està ubicat físicament el servidor. El càlculs estan fets a 5 anys.

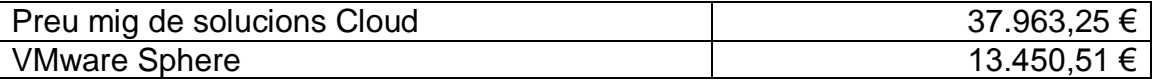

# <span id="page-39-0"></span>**3. Conclusions**

Durant la realització d'aquest estudi s'han provat diverses plataformes amb l'objectiu de fer un anàlisi de les diferents possibilitats que, amb la tecnologia actual, tenim a l'hora de engegar un procés de virtualització en un entorn d'empresa mitjana.

Aquest anàlisi s'ha fet sobre dos possibilitats de treball, el treball al núvol o el treball dins els mateixos centres.

S'ha procurat se rigorós a l'hora de fer les comparacions en quant a infraestructura de xarxa per tal de no aportar resultats distorsionats per altres causes.

Els objectius principals del treball eren dos, ajudar a prendre decisions en quan a quin tipus d'infraestructura es adequada pels entorn estudiats i donar una visió de diverses solucions de cadascun dels models.

Els objectius es donen per acomplerts tot i veient que queden opcions per estudiar en les que no s'ha treballat i que és detallen al final d'aquestes conclusions

El treball ha seguit la planificació inicial majoritàriament si bé hi ha hagut alguns entrebancs que han fet que en alguns moments fallés. Els principals desviaments de la planificació i els motius d'ells són els següents:

- Trobar una base de dades que es pogués importar des de el gestor, buscar algunes taules fer diferents proves i finalment triar els testos, van portar molt més temps del que s'esperava. Aquest va ser un problema de mala planificació.
- En el moment de configurar la eina de testos jMeter es va retardar per dos motius principals, els desconeixement de la eina i algunes configuracions se seguretat de les solucions cloud que no deixaven executar els testos. Aquest dos motius van provocar un retard i una inversió de temps major que la prevista inicialment.
- El fet que l'hypervisor de Microsoft necessites una infraestructura de directori per poder-se configurar, va produir el major retard i va ser el problema que més va costar de solucionar.

La metodologia que s'ha seguit ha estat força adequada. Bàsicament s'ha configurat o instal·lat cada solució, s'han pres notes sobre la usabilitat, després s'han instal·lat els sistemes clients, el programari i les dades. Finalment s'han passat els testos. Un cop passats els testos s'han formatat per donar-los forma i s'ha escrit la part de la memòria corresponent a aquella solució. Aquest procés s'ha anat repetint per cada solució

Durant la realització del treball han sortit algunes possibilitats que seria interessant estudiar per donar nous criteris que ajudin encara més a prendre la decisió de quin sistema triar. Fins i tot sembla possible que amb aquest nous

estudis el resultat, per alguns casos, sigui bastant diferent de l'obtingut en el present treball. Les dues principals opcions que es poden continuar desenvolupant són:

- Els escriptoris virtuals que permeten instanciar màquines virtuals clients directament al núvol, aquestes màquines no necessiten estar sempre en execució, el que abarateix molt els costos, i permet que els clients no siguin ordinadors si no terminals que també abarateix els costos.
- La deslocalització. Tenir un servidor virtual *off premise*, permet treballar en diverses oficines, permet teletreballadors, i qualsevol opció de deslocalització. Aquest pot ser un valor que faci millor aquesta opció.

# <span id="page-41-0"></span>**4. Glossari**

*Hypervisor:* Sistema programari que s'instal·la en un servidor físic i permet crear recursos virtuals.

*Kwh:* Unitat de mesura de consum elèctric que correspon a 1000W durant 1 hora.

*RAID 5:* de l'anglès Rendundary Array Inexpresive Disks es una tècnica que s'utilitza per augmentar la tolerància a les errades des discos.

*Virtualització:* Tecnologia que permet que un sol servidor físic implementi diversos servidors amb diversos sistemes operatius

*Virtualització on premise*: Tecnologia de virtualització ubicada en el mateix centre on es fa la seva explotació

*Virtualització off premise*: També anomenada virtualització cloud o al núvol, és la utilització de tècniques de virtualització ubicades en un lloc diferent un es fa la seva explotació.

# <span id="page-42-0"></span>**5. Bibliografia**

Web: [https://www.gartner.com](https://www.gartner.com/)

Web: [http://azure.microsoft.com](http://azure.microsoft.com/)

Web:<https://aws.amazon.com/es/>

Web:<https://cloud.google.com/>

Web:<https://www.vmware.com/es.html>

Web:<https://www.proxmox.com/en/>

Web:<https://www.microsoft.com/es-es>

Web: [https://www.srgresearch.com](https://www.srgresearch.com/)

Web:<https://www-01.ibm.com/support/docview.wss?uid=swg21290631>

Web: [https://jmeter.apache.org](https://jmeter.apache.org/)

Web: [https://www.endesaclientes.com](https://www.endesaclientes.com/)

Llibre: José Maria González, Descubre y domina VMware vSphere 5. Editorial Lulu.com. ISDN: 978-1-4709-2266-5

## <span id="page-43-0"></span>**6. Annexos**

Annex 1 Pressupostos de solucions Cloud Annex 2 Testos JMeter Annex 3 Pressupostos de hypervisors Annex4 Resta de pressupostos

## <span id="page-44-0"></span>**Annex 1 Pressupostos cloud**

### Pressupost de Microsoft

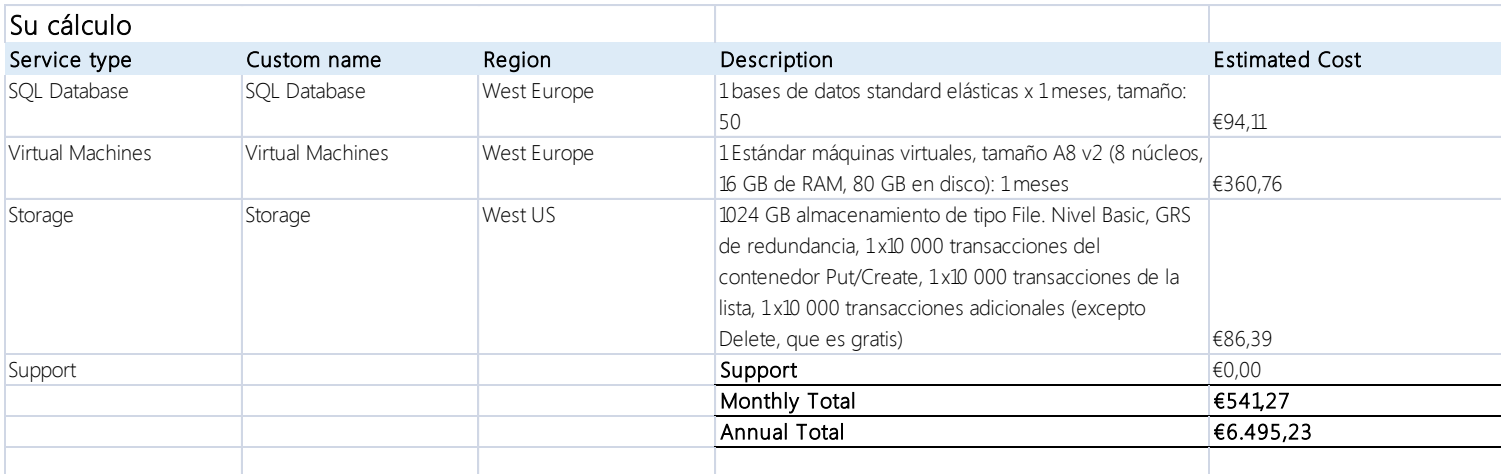

#### Pressupost de Amazon

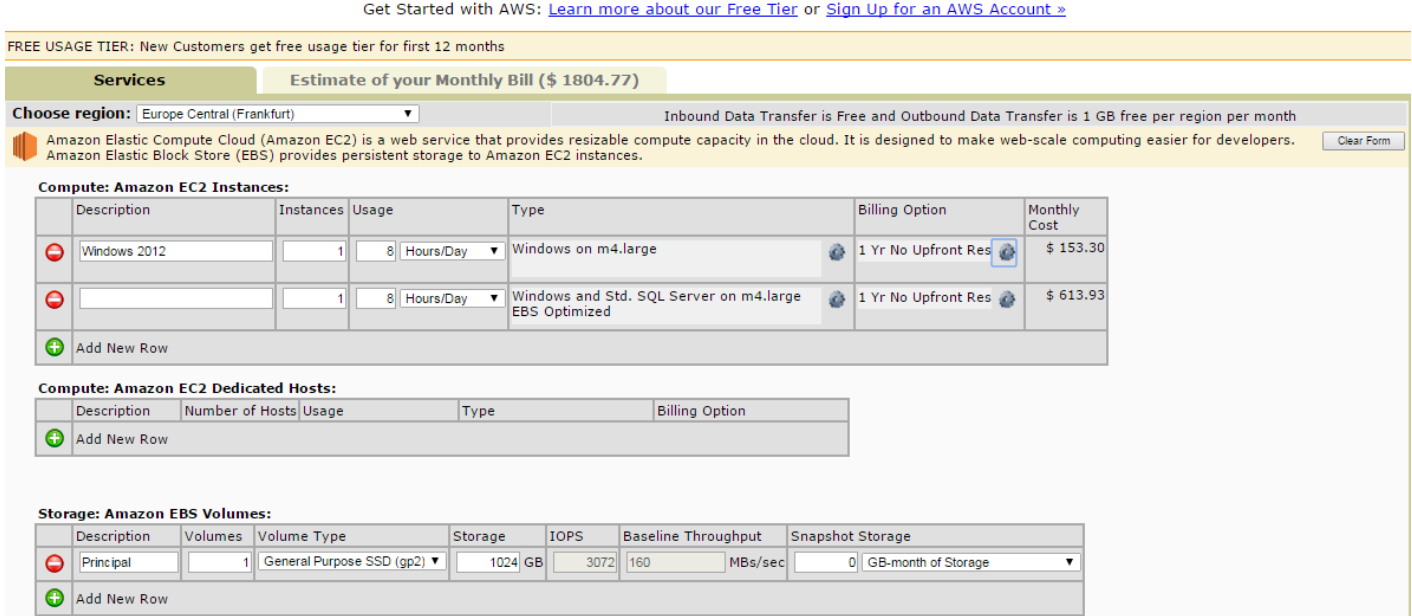

Pressupost de Google

## Your Estimated Bill \*

#### **Estimated Monthly Cost: \$584.70**

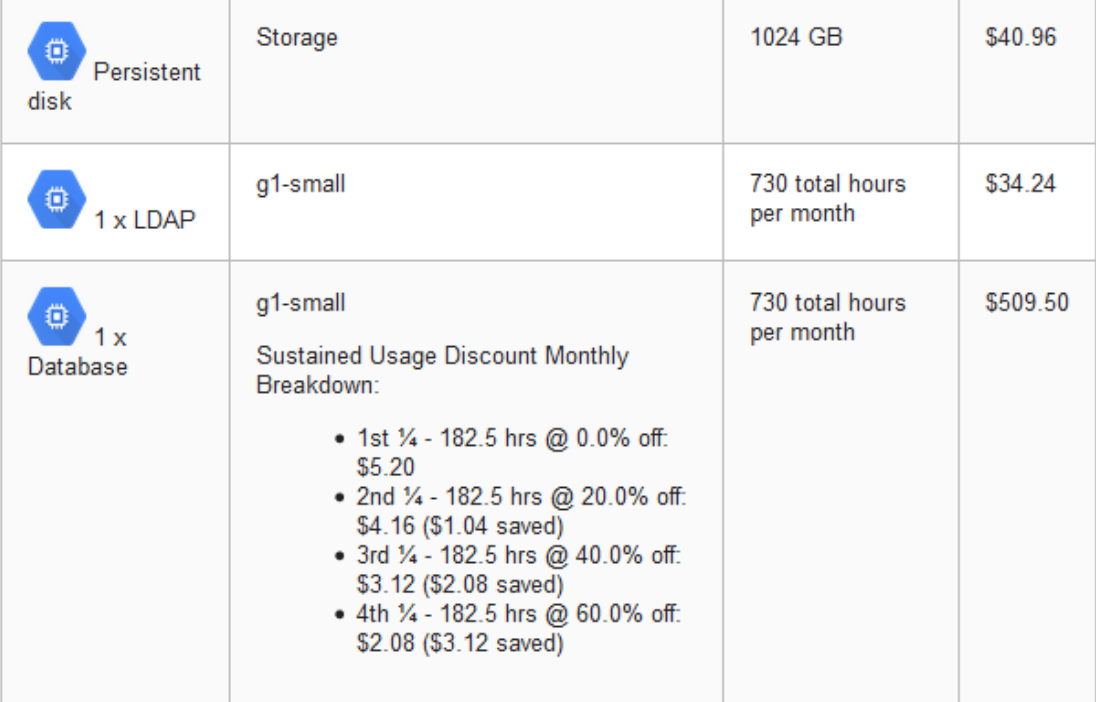

**Total Estimated Monthly Cost** 

\$584.70

## <span id="page-46-0"></span>**Annex 2 Testos JMeter**

La configuració dels testos es guarda en un fitxer que no és fàcil d'interpretar, es per això que s'ha triat posar captures de pantalla per facilitar la comprensió.

Testos de base de dades. Configuració de la connexió

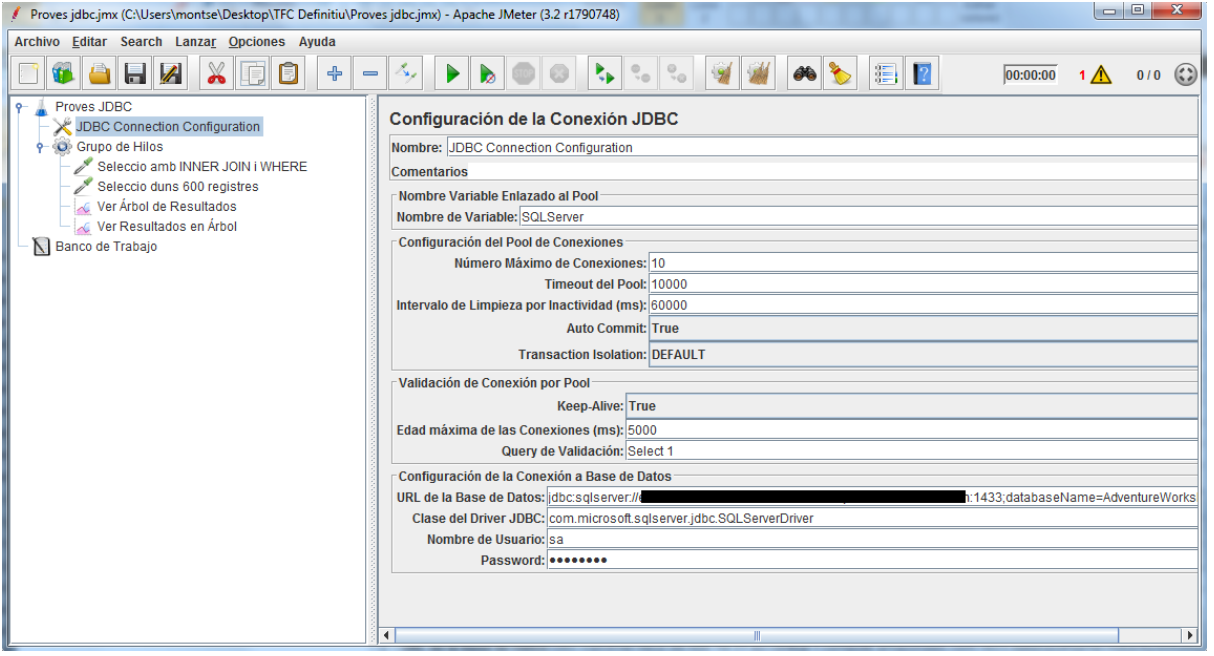

#### Configuració dels fils a executar

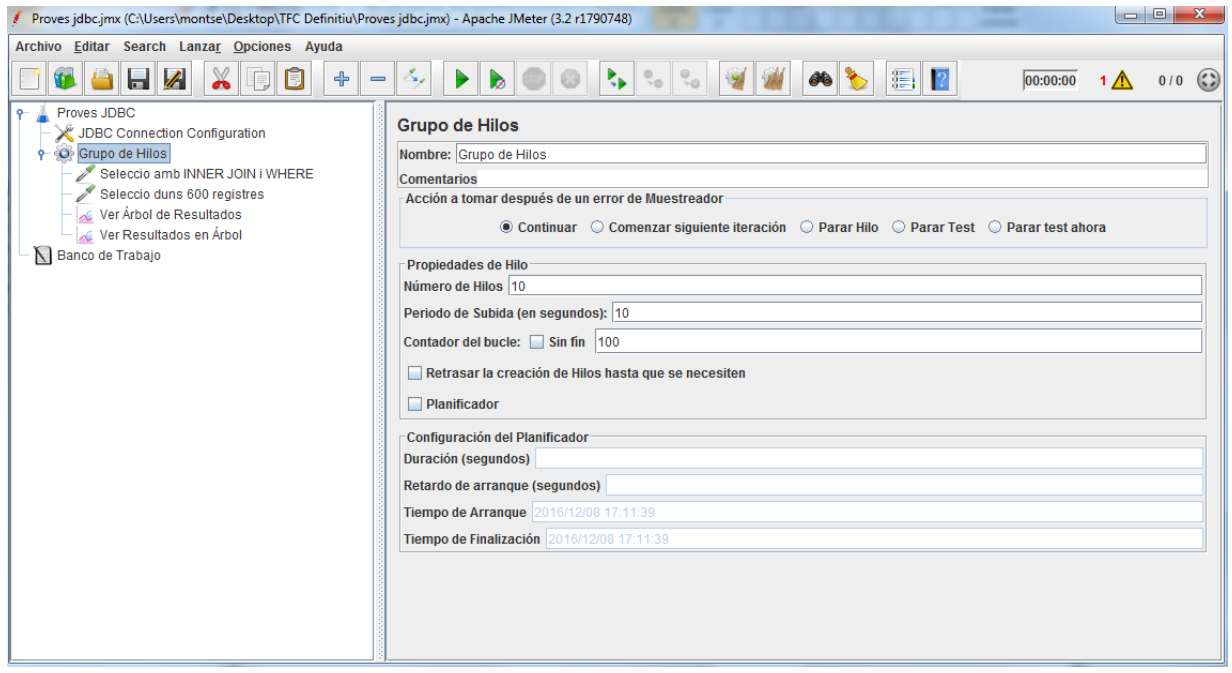

### Configuració de la consulta INNER JOIN

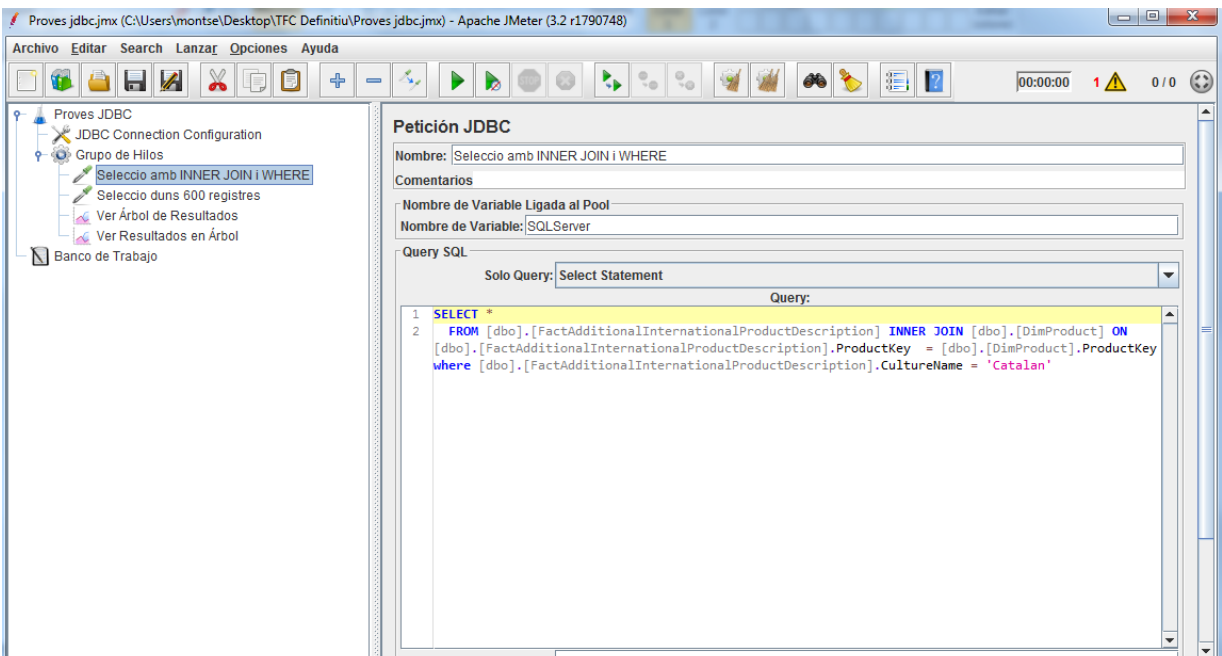

### Configuració de la consulta select

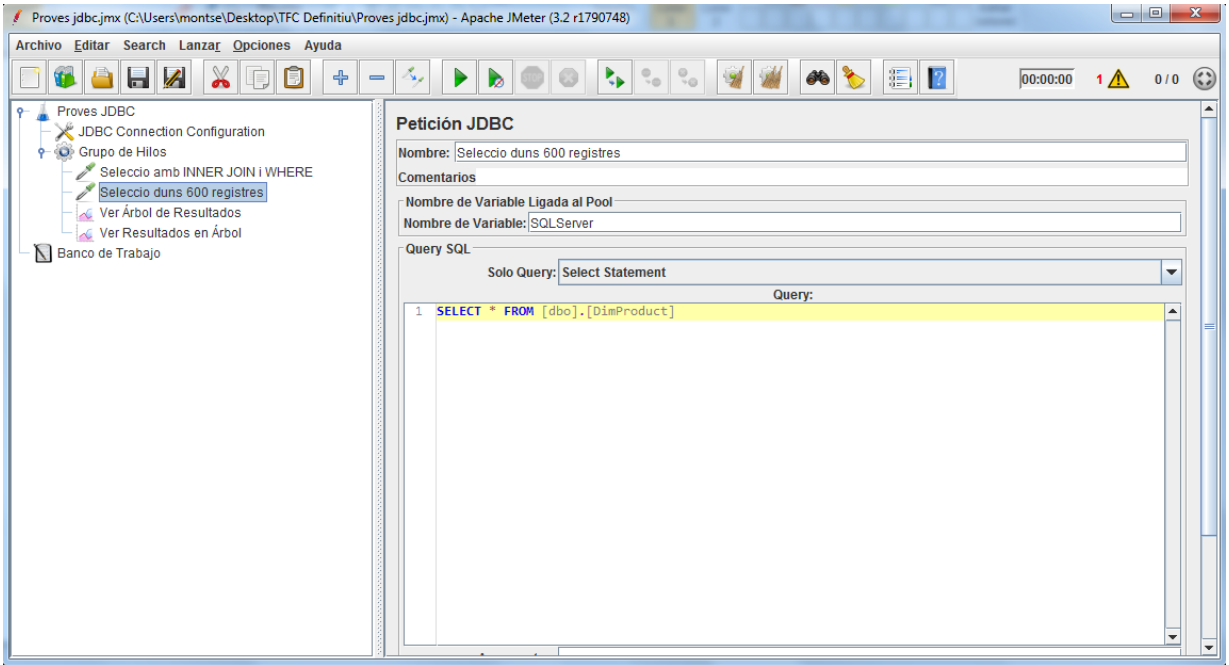

#### Ara es mostra la configuració dels testos de LDAP

Configuració de la connexió

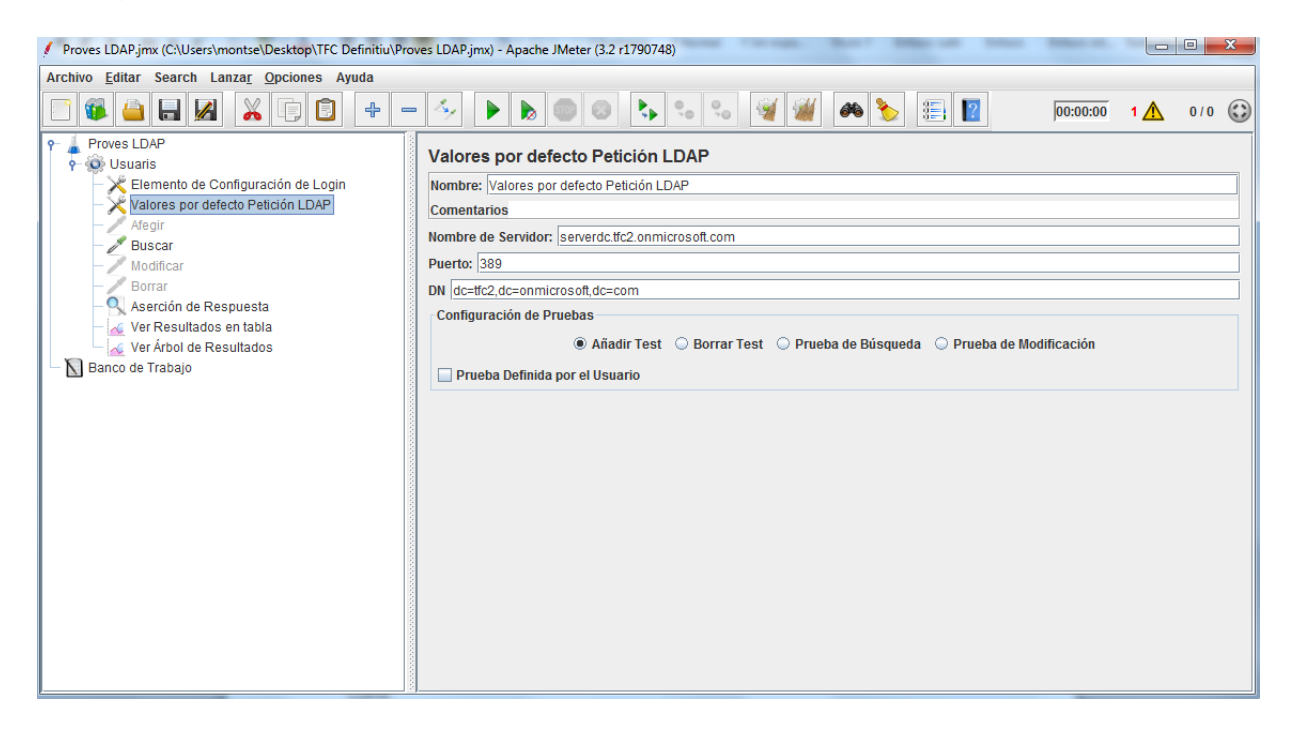

Configuració de les operacions (només es mostra una perquè les altres resulten evidents.

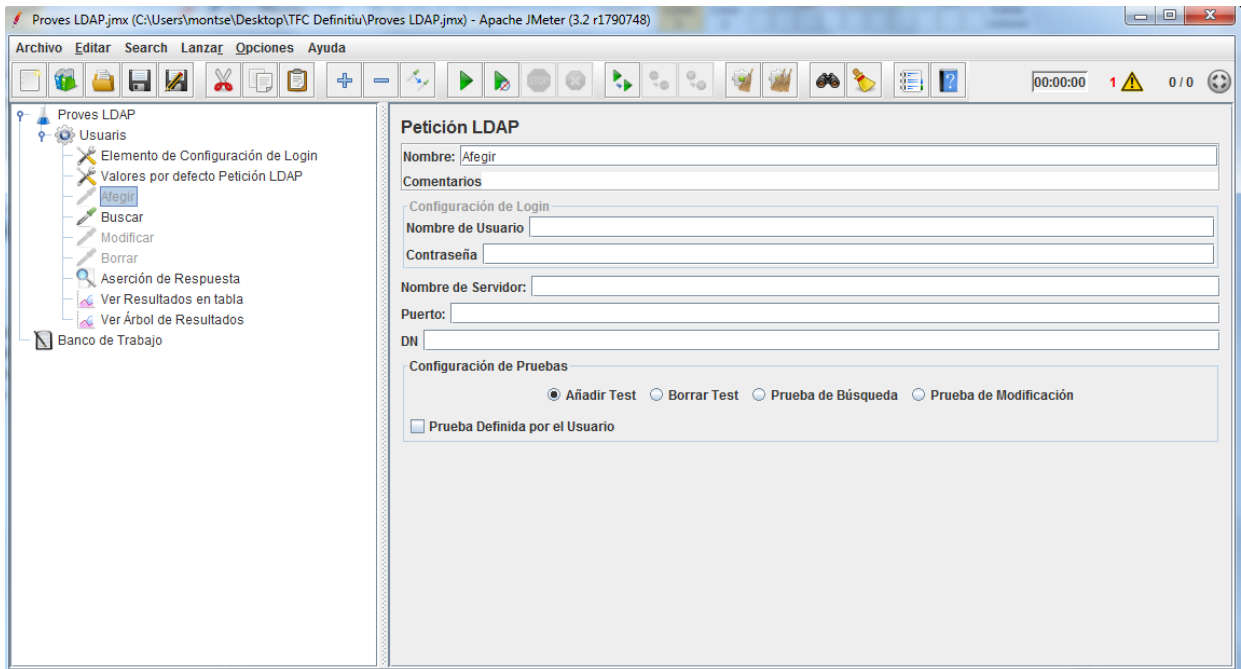

#### Configuració de la resposta a tractar

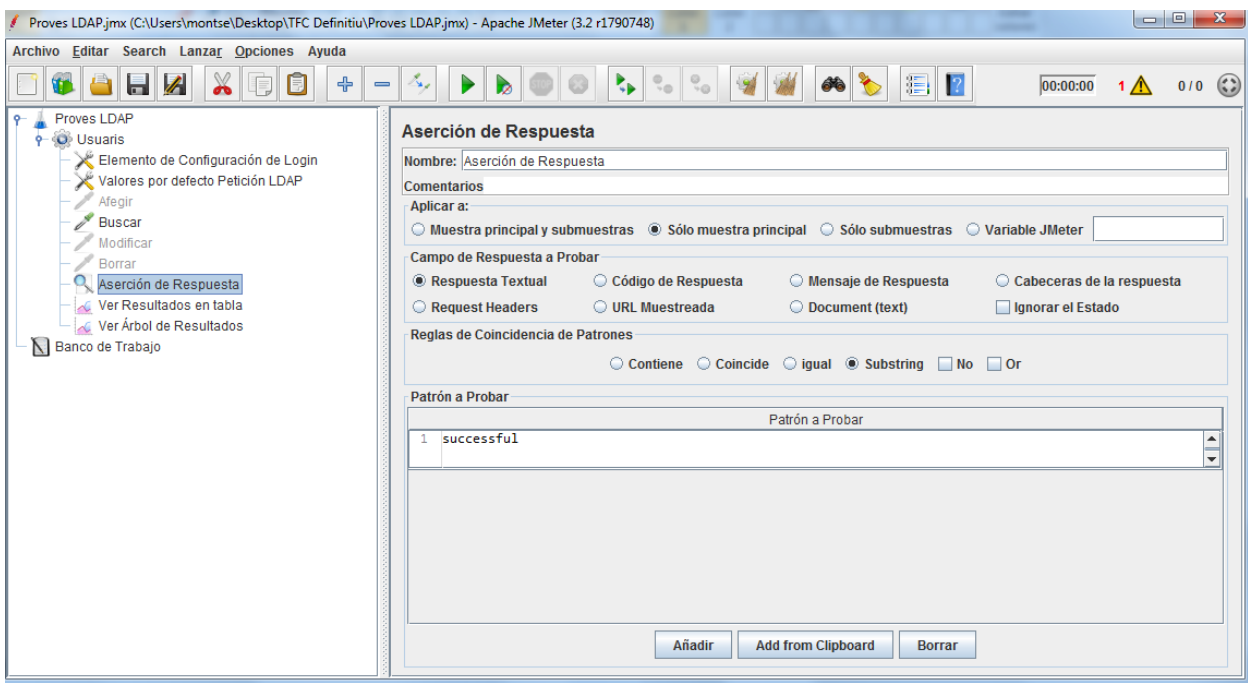

## <span id="page-50-0"></span>**Annex 3 Pressupostos Hypervisors**

#### El pressupost de VMware vSphere

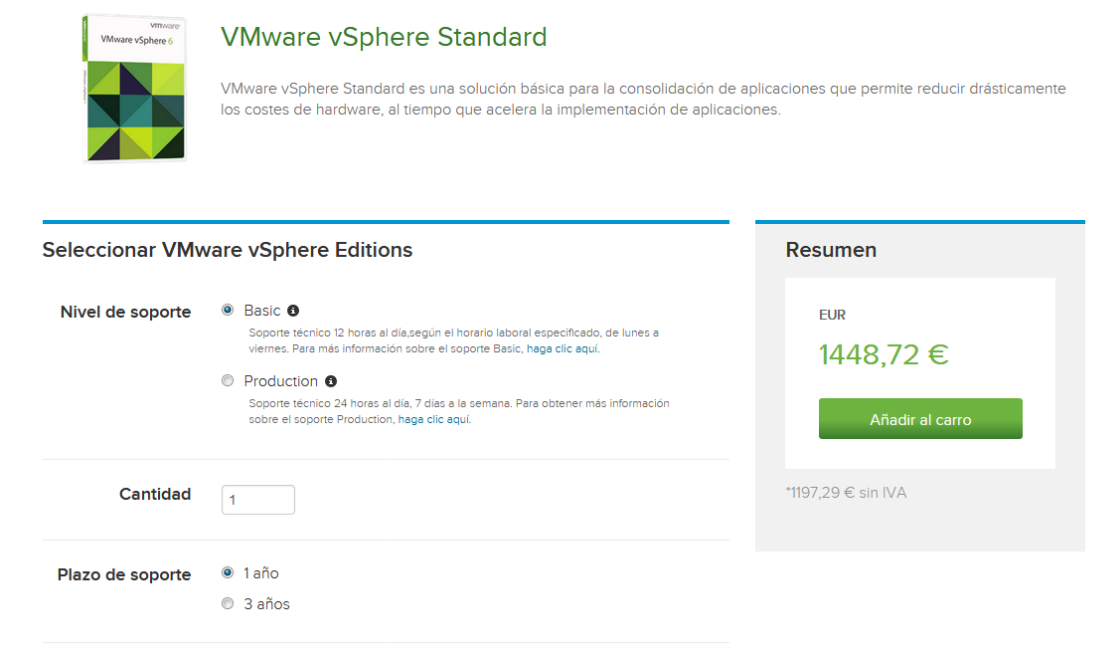

#### El pressupost de Proxmox Virtual Environment

#### Pick the Right Plan for your Team

7.500+ satisfied customers have Proxmox VE subscriptions. Get your own in 60 seconds.

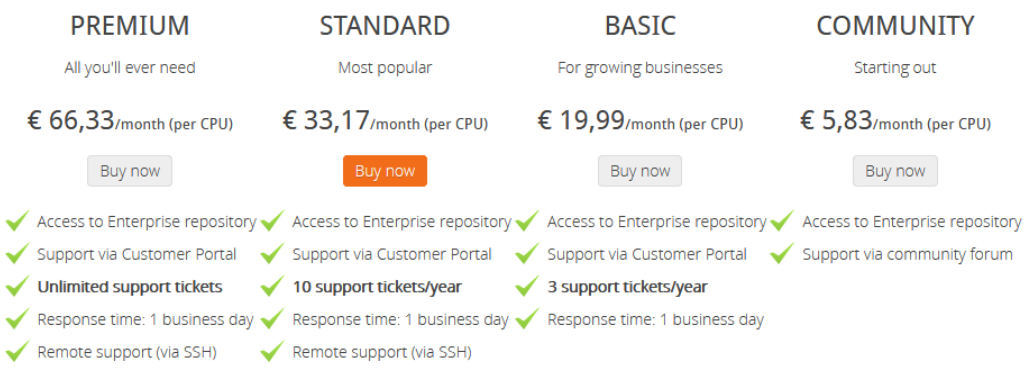

All paying subscriptions come with exclusive access to the enterprise repository, stable updates and enhanced security.

**Download Subscription Agreement with FAQ** 

Subscriptions are licensed per physical server and CPU socket. In a Proxmox VE Cluster you need to have the same subscription level for all your servers. Subscription period is one year from purchase date. All prices are net prices. VAT will be added, if applicable. Technical support is done via the web/email-based Proxmox Customer Portal (in English or German). Community support is done via the public support forum.

## <span id="page-51-0"></span>**Annex 4 Resta de Pressupostos**

Pressupost del servidor, l'ampliació de garantia i la instal·lació bàsica

#### Nuevos Servidores Top Value **HPE ProLiant Gen9 con Procesador v4** 9 S G  $\circledast$ è. **DESCRIPTION Commercial**  $\overline{1}$  and  $\overline{1}$ á ProLiant **Proliant** ProLiant Pro **ProLlant** ProLlant Prollant ML150 Gen9 **ML350 Gen9** DL60 Gen9 **DL160 Gen9 DL360 Gen9** DL180 Gen9 DL3 834612-425 834613-425 835845-425  $-425$ 835847-425 40621-425 830582-425 843374-425 861542-425 833986-425 8435 958€  $1.200€$  $1.4506$ 049€ 375€ 148 . 319  $074$ 5516 onus Yorn FSJANOAL Xeon E5-2620v4 Yonn PS-2607MA Xeon E5-2620v4 aon ES-2603 v4 Xeon E5-2609v4 Xeon E5-2620v4 Yonn FS-7430ML Xeon E5-2620v4 Xeon E 2 procesadores' 2 procesadores\* 2 procesadores 2 procesadores" 2 procesadores\* 2 proce 2 procesadores .<br>procesadores 2 procesadores' 2 procesadores\* 868 de Memoria<br>DDR4 moria 8GB de Memoria<br>DOBA 16GB de Memort<br>DORA -<br><mark>38 de Memoria</mark><br>DRA 16GB de Memoria<br>DDRA 16GB de Menoria<br>DDRA -<br>2x16GB de Memoria<br>DOBA 16GB de Memoria<br>DDRA 16GBd<br>DDR4 8GB de Memoria<br>DORA 6G SATA <sup>03</sup> Sin Discos LFF <sup>63</sup> 2 discos de<br>300GB 6G SAS <sup>00</sup> n discos LFF <sup>(x)</sup> Sin discos SFF<br>Hot Plug <sup>60</sup> Sin discos SFF  $^\omega$ Sin Discos SFF 60 Sin discos SFF<sup>(a)</sup> Sin discos SFF<sup>60</sup> Sin discos SFF <sup>03</sup> Sin dis Controladora<br>B1401 SATA Controladora<br>H240 Smart HBA Controladora<br>B1401 SATA Controladora<br>P440ar/26 Controladora HP<br>P440ar/2GB Controlador<br>P440/2G Contro<br>P440a r. .<br>Introbator Controladora<br>H240 Controladora<br>P440an/2GB **HOLSATA** DVD-RW DVD-RW DVD-RW DVD-RW DVD-RW VD-RW  $\overline{\phantom{a}}$ DVD-RW ÷, DVD-R 550W ATX Puente de 550W NR" Puente de 550W NR" 2 Fuentes de 500W vente de 550W NR" Fuente de 550W NR\* **Ruents** Fuente de 500W Fuente de 500W 2 Fuentes de 500W Fuente de 900W ios siguiente dia hábí<br>ndation Care Service .<br>MLYSO Gen9 Fou HPE 4Y FC NBD ML350 Gen9 U7AL9E. HPE 3 años 24x7 OL360 Gan9<br>Foundation Care PVP 7740 E.HPE3años<br>dia habil DL160<br>sundation Care U7A<br>Fou iguient.<br>Comp SVC PVP 368€

Para otros niveles de servicio regueridos en promoción consult

**PVP M** 

#### Discs durs del servidor

#### **Discos HDD**

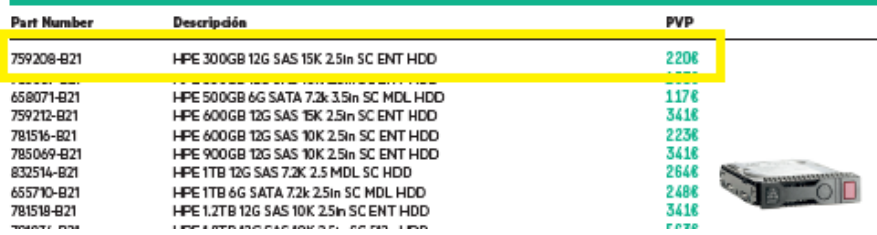

Unitat de copia de seguretat

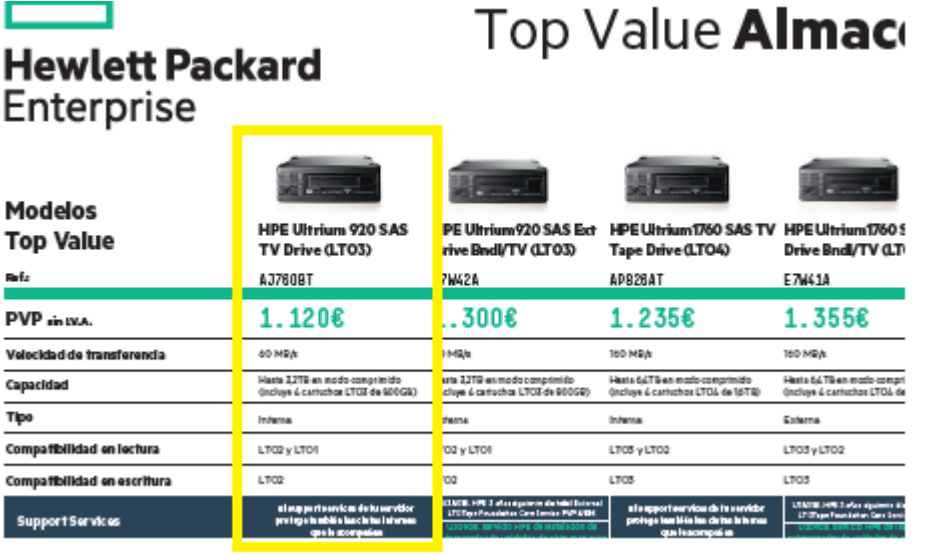

Llicències de Microsoft Windows Server 2012 R2 i Microsoft SQL Server 2014

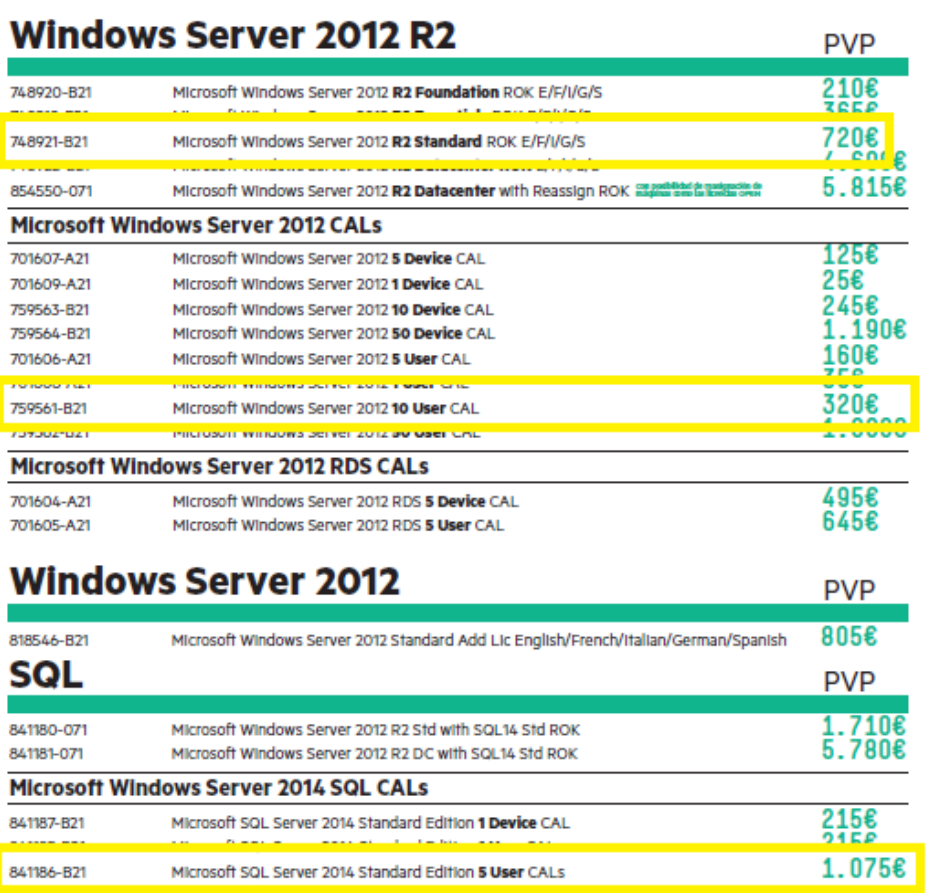

52/53

#### Llicència de Veeam Backup & Replication Enterprise

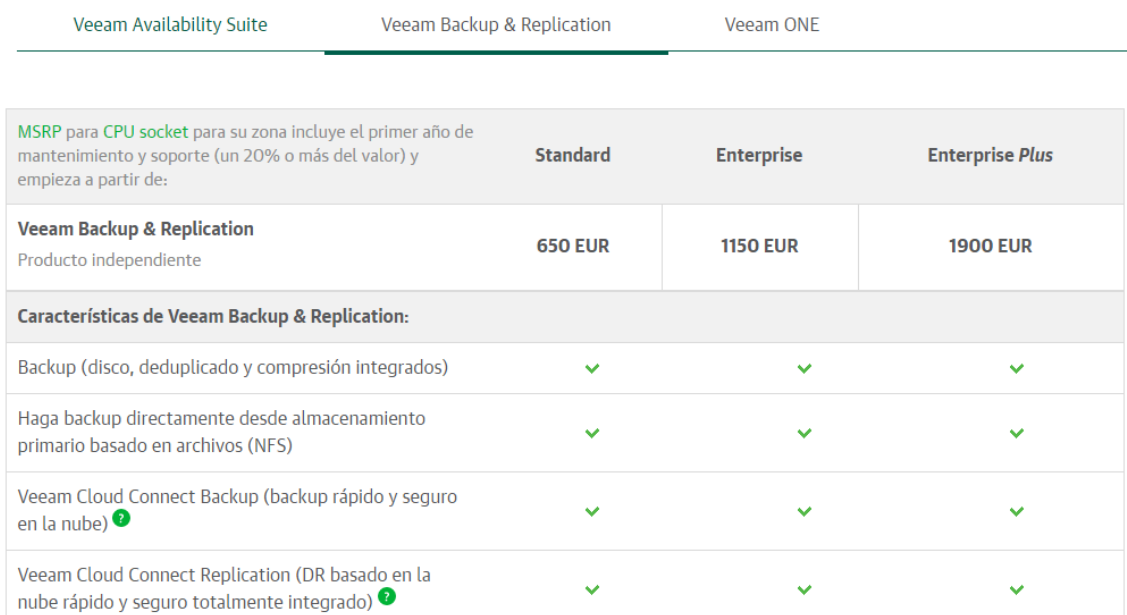

#### Tarifes Elèctriques

#### Precio de la electricidad a tiempo real para tarifas PVPC

Te mostramos del precio real horario de la electricidad. De esta forma puedes planificar tu consumo, ya que conocerás las horas más baratas y las más caras.

Recuerda que a los clientes con tarifa PVPC telegestionados se les factura por horas, es decir, aplicando al consumo real de cada hora el precio real horario, precio que puedes consultar aquí.

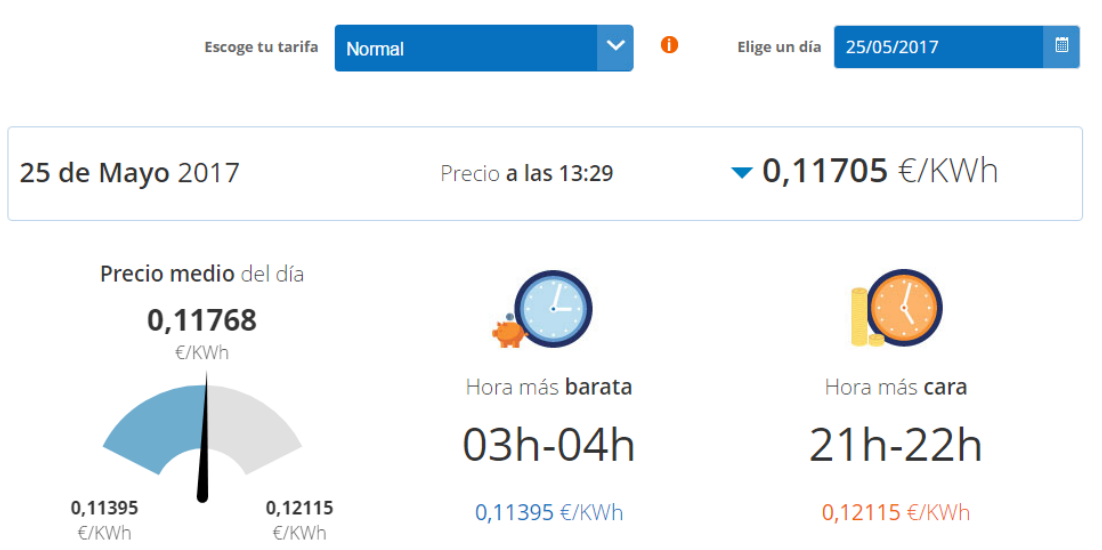